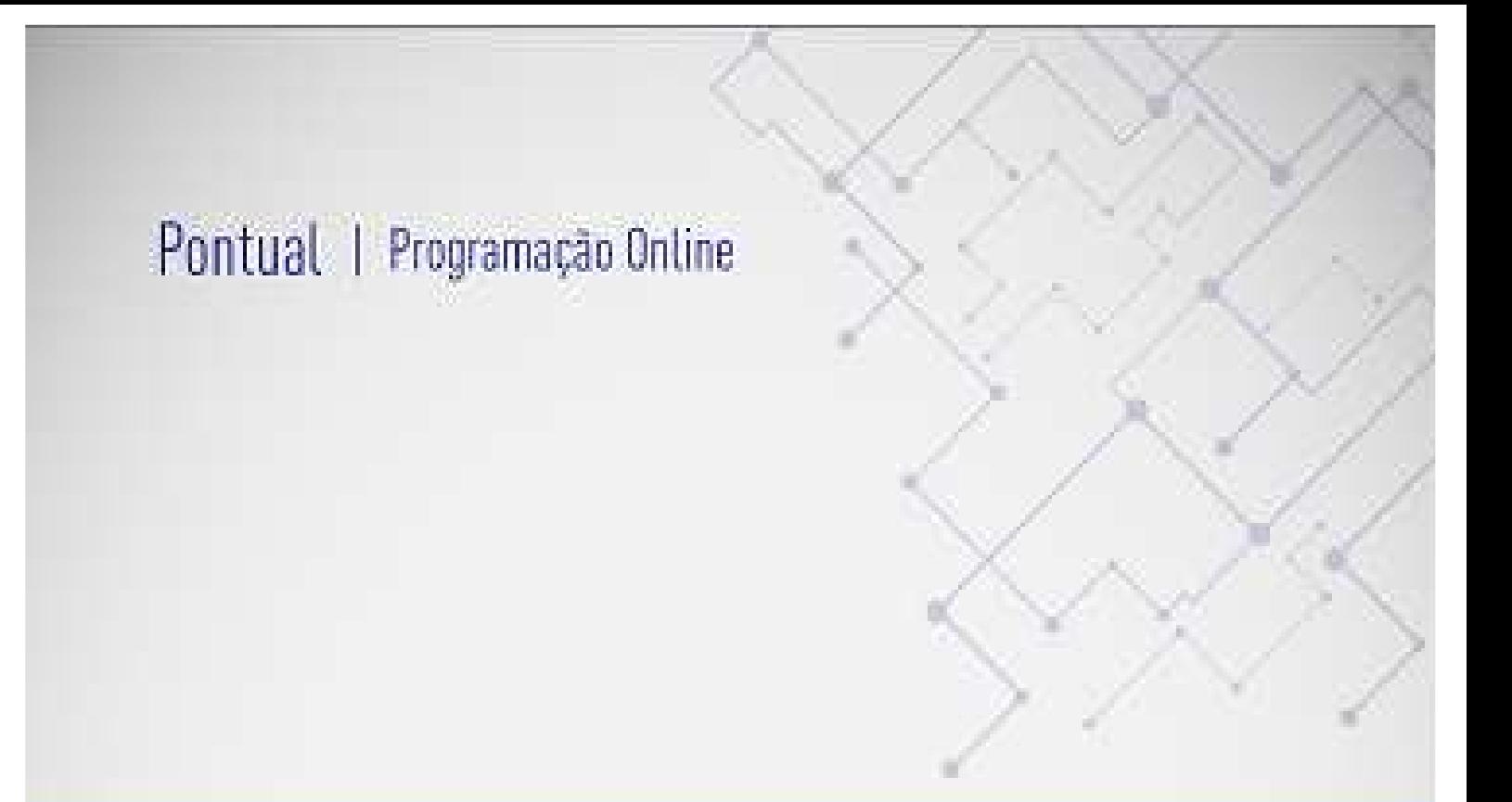

# Manual Sistema de Distribuição de Carga Horária Pontual

## Manual do Usuário | Versão 1.0

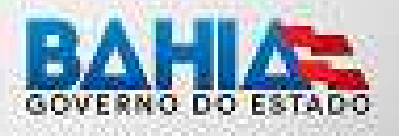

## Sumário

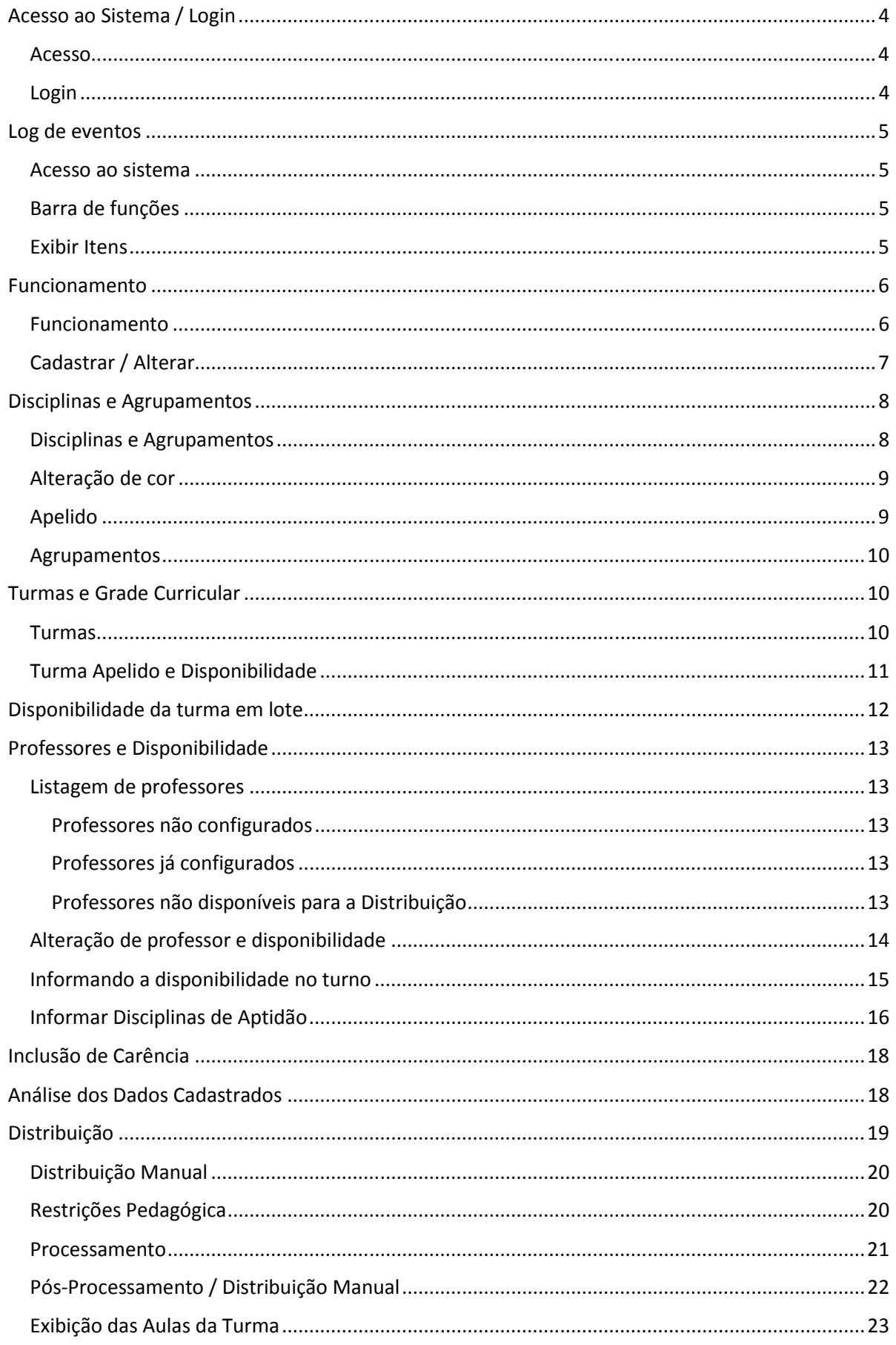

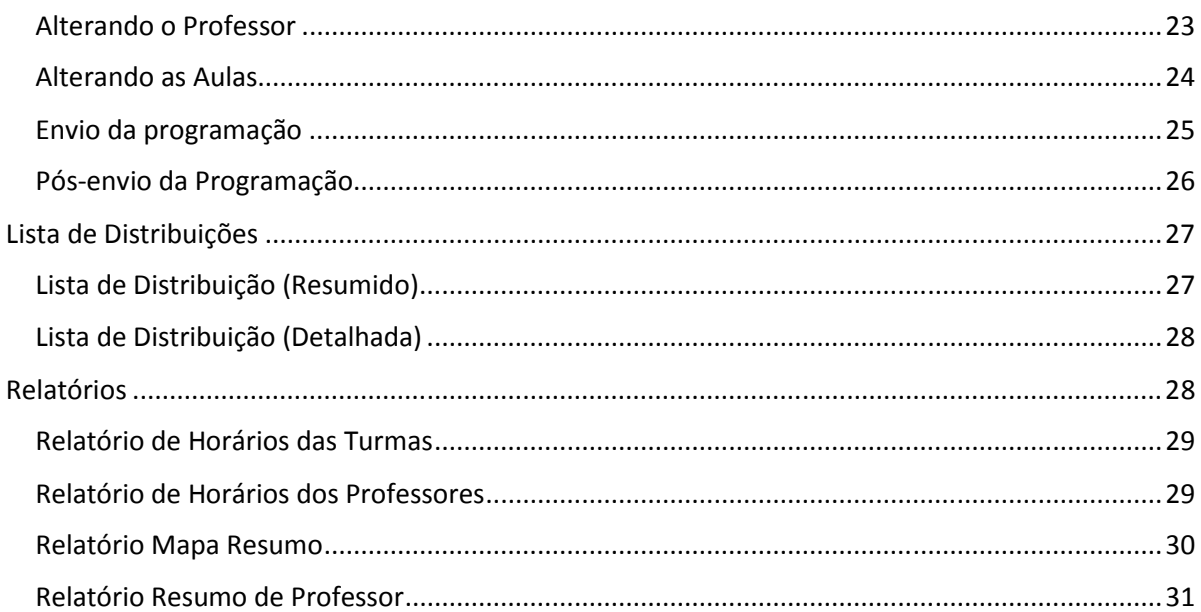

## Acesso ao Sistema / Login

#### Acesso

Para Acessar o sistema o usuário deverá entrar em um navegador homologado\* pela SEC e aces o seguinte endereço: **pontual.educacao.ba.gov.br**

#### Login

Para entrar no sistema, a escola deverá informar o código **SEC** da Escola no campo login e a senha no campo senha. Após preencher os campos deverá clicar no botão Entrar.

A senha de acesso ao sistema é a mesma utilizada pela Escola para acesso aos sistemas do SEC-Online.

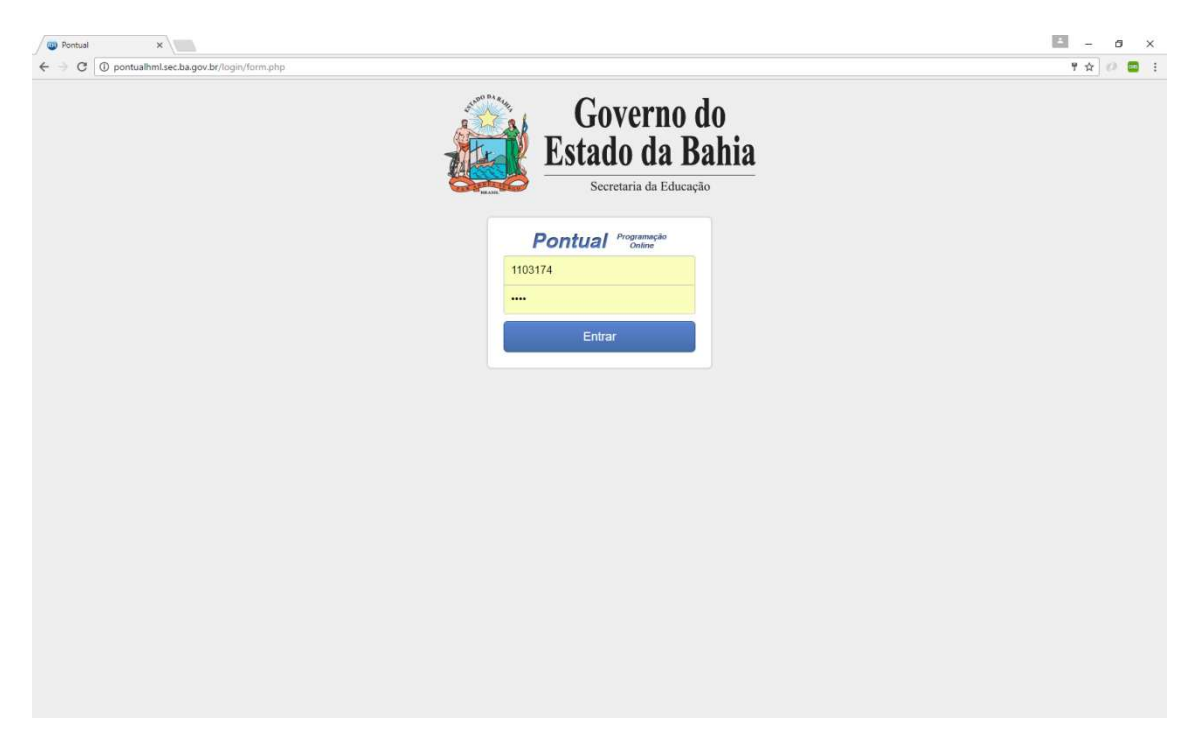

*Figura 1- Tela de login do sistema* 

\*Foram homologados os browsers Chrome e Firefox nas versões atuais.

## Log de eventos

#### Acesso ao sistema

Ao acessar o sistema, ele efetua uma sincronização com a base de dados do SEC-Online. Obtendo todos os dados dos professores disponíveis para a escola, incluindo a sua carga-horária. Nesse processo também obtém-se os dados das turmas e com essa também é disponibilizado as informações do componente com a quantidade de horas disponíveis por disciplina.

A importação das turmas depende da validação do calendário escolar para o ano referência no SGE.

#### Barra de funções

Nesse momento também é possível visualizar a barra de funções que será descrita melhor nos outros itens e que permitirá a escola ter acesso aos módulos do sistema.

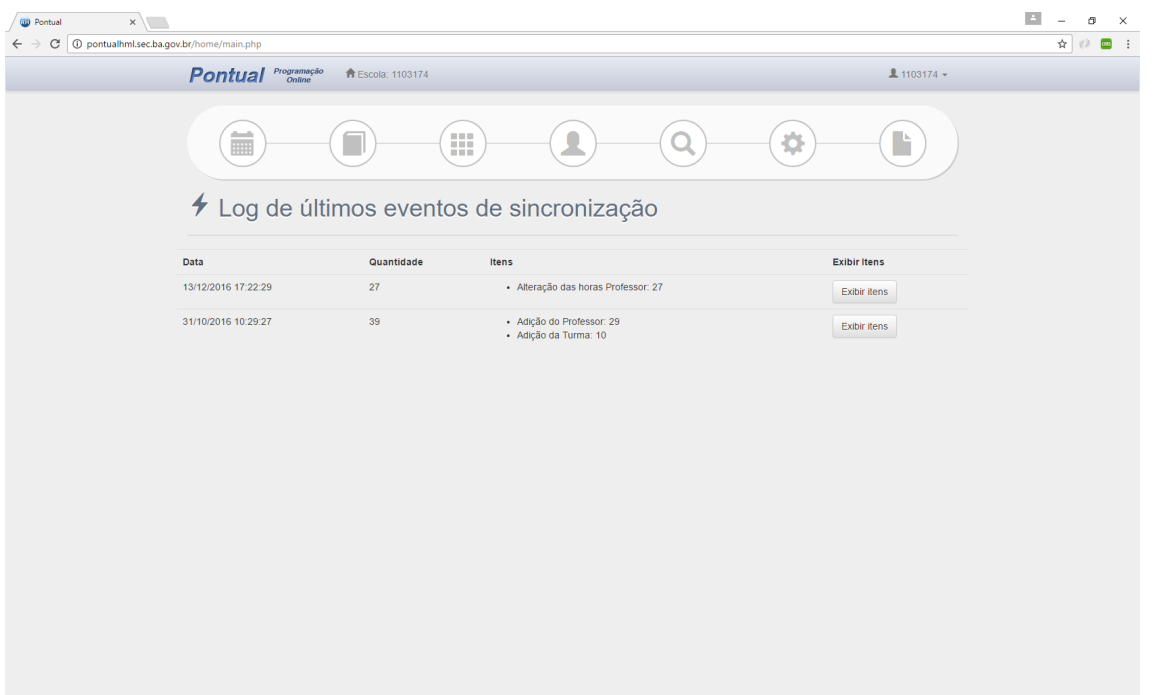

*Figura 2- Log de últimos eventos* 

#### Exibir Itens

Através do botão Exibir itens, é possível verificar todas as alterações que foram efetuadas durante cada processo de sincronização.

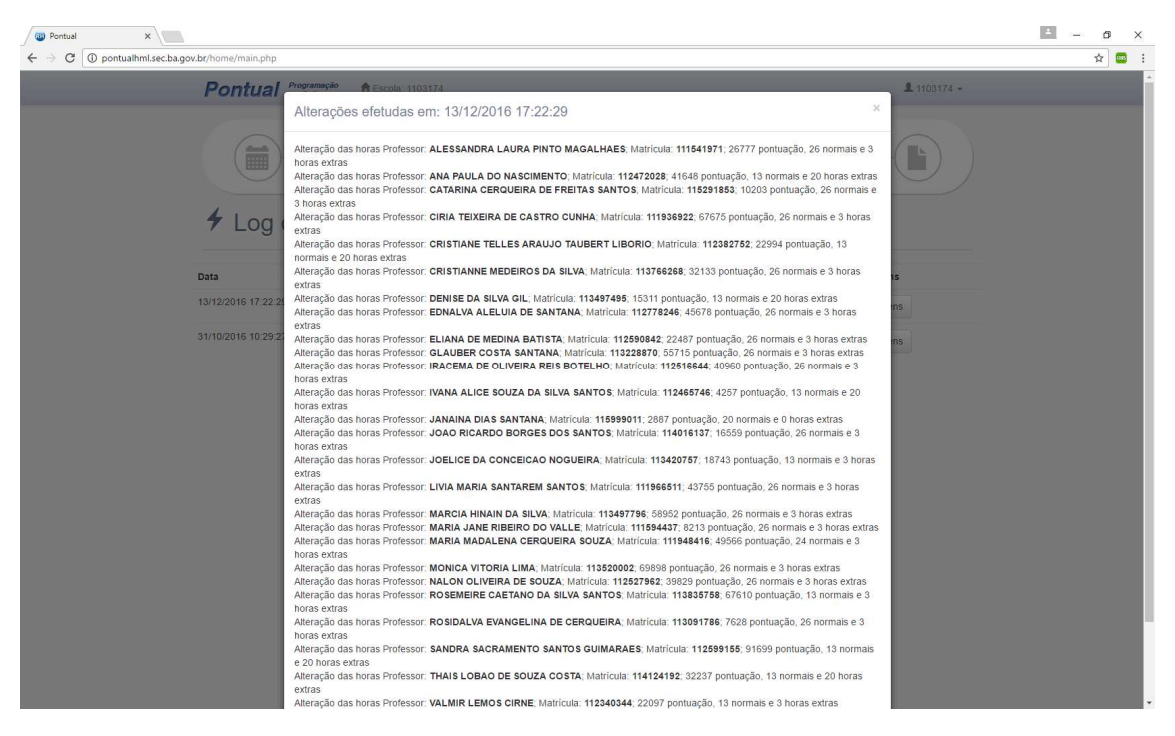

*Figura 3- Listagem de itens sincronizados* 

## Funcionamento

#### Funcionamento

Através desse item na barra de funções, é possível verificar o funcionamento semanal da escola. Essa configuração é muito importante para a distribuição dos horários e para a impressão dos relatórios. Nesse momento é possível visualizar como ficará a organização do horário da escola.

Como no processo anterior foi efetuada uma sincronização com os dados da programação escolar, automaticamente o sistema já tem conhecimento dos turnos de funcionamento do sistema. Com isso ele sugere um horário. Esse horário poderá ser alterado clicando no link **Cadastrar / Alterar** sobre o turno.

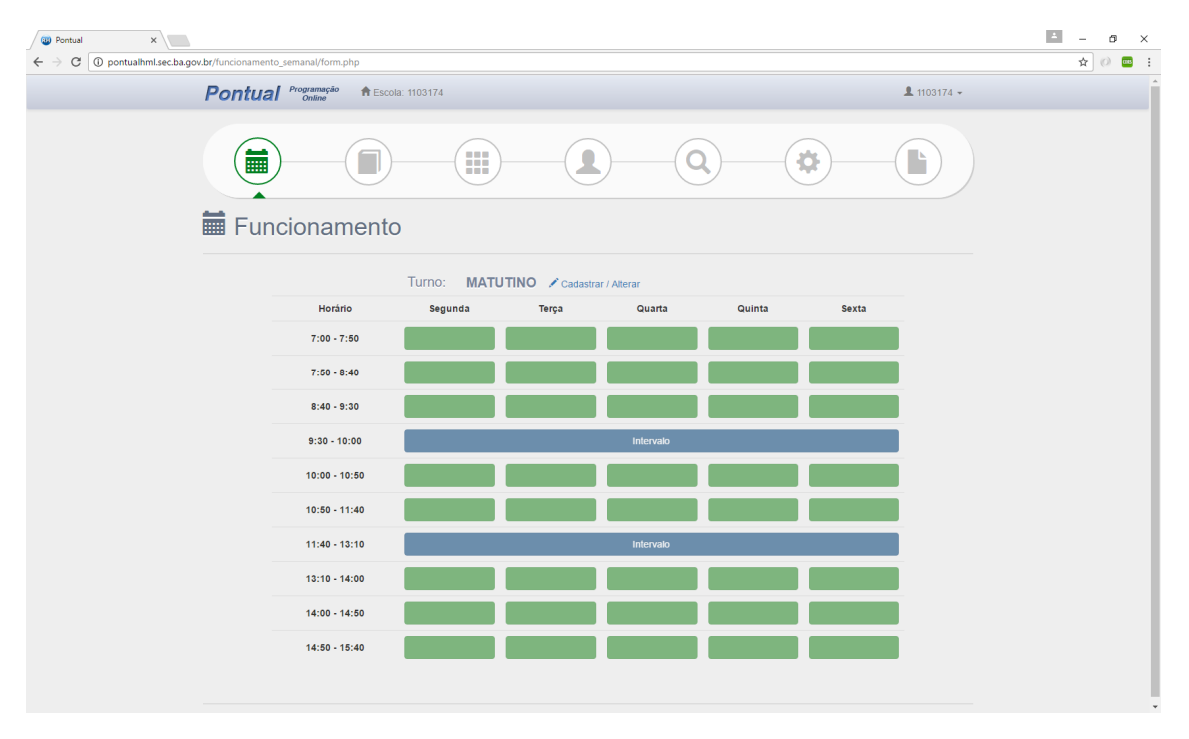

*Figura 4 - Exemplo de uma escola com turno integral*

#### Cadastrar / Alterar

Através dessa tela é possível efetuar a alteração dos horários de funcionamento do sistema. Através das informações apresentadas na tela abaixo, ao clicar no botão **Gerar semana MATUTINO**, por exemplo, o sistema gerará um horário de acordo com as informações lançadas pela Escola.

Obs.: O horário informado inicialmente, bem como as informações de intervalo é apenas um exemplo que poderá ser alterado pela escola. Já quantidade de horários é calculada com base na matriz curricular da escola.

Obs2.: É importante salientar que caso a escola opte por trabalhar com turno integral, nesse momento a escola deverá informar qual o horário do segundo intervalo (e terceiro caso haja). Esse item irá orientar o sistema nas regras de choque de horário, pois os horários após o segundo intervalo (almoço) serão considerados e confrontados com os horários do turno vespertino do professor.

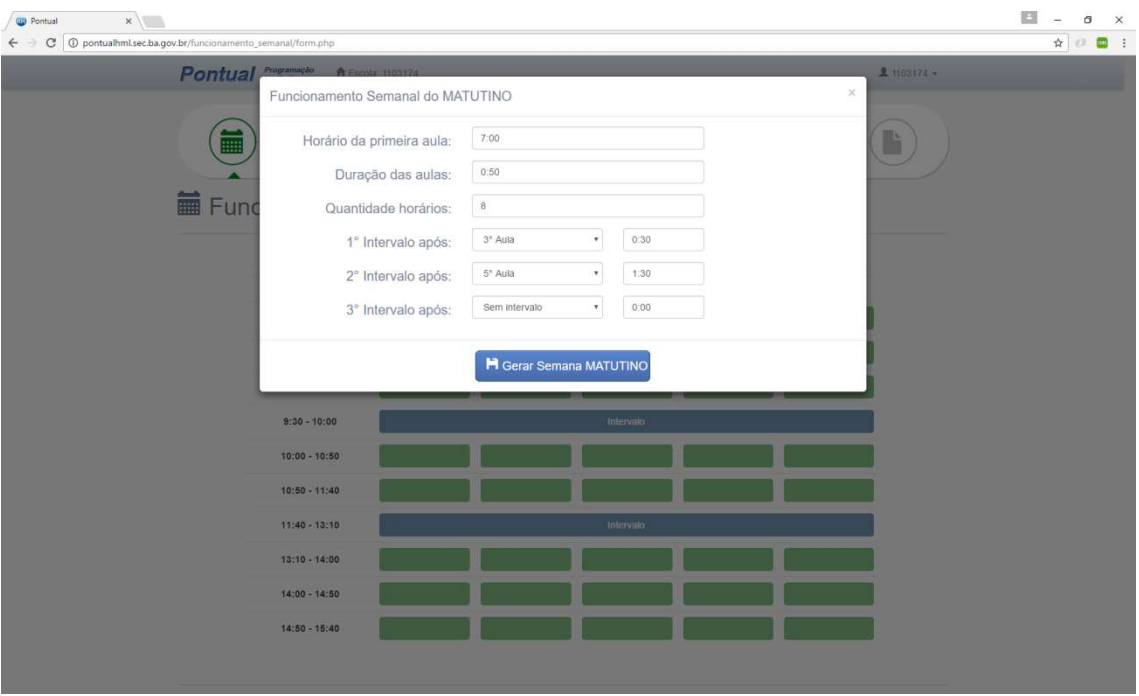

*Figura 5 - Alteração do funcionamento semanal da escola* 

## Disciplinas e Agrupamentos

#### Disciplinas e Agrupamentos

Após processo de sincronização – apresentado nesse manual no log de eventos – o sistema sugere de forma aleatório algumas cores para as disciplinas, essas cores são importantes para visualização no processo de distribuição – que será comentado nesse manual mais a frente – através desse módulo é possível alterar a cor de exibição da disciplina, alterar o apelido e alterar a estratégia de agrupamento da disciplina.

Obs.: As alterações somente serão efetuadas após clicar no botão salvar no final da página.

| $\times$<br><b>BB</b> Pontual<br>$\sqrt{2}$<br>1 D pontualhml.sec.ba.gov.br/disciplina/form.php<br>C |                                                                                             |                  |                  | $\Delta$<br>o<br>۰<br>$\times$<br>☆ ◎ ■<br>$\cdot$ : |  |  |  |  |  |  |  |  |
|----------------------------------------------------------------------------------------------------|---------------------------------------------------------------------------------------------|------------------|------------------|------------------------------------------------------|--|--|--|--|--|--|--|--|
|                                                                                                    | <b>Pontual</b> <i>Programação</i><br>$1103174 -$<br><b>↑</b> Escola: 1103174<br>m<br>噩<br>ö |                  |                  |                                                      |  |  |  |  |  |  |  |  |
|                                                                                                    |                                                                                             |                  |                  |                                                      |  |  |  |  |  |  |  |  |
|                                                                                                    | Disciplinas e Agrupamento                                                                   |                  |                  |                                                      |  |  |  |  |  |  |  |  |
|                                                                                                    | Clique no nome da disciplina para alterar a cor                                             |                  |                  |                                                      |  |  |  |  |  |  |  |  |
| <b>Disciplina</b>                                                                                    |                                                                                             | Apelido          | Agrupamento      |                                                      |  |  |  |  |  |  |  |  |
|                                                                                                    | ARTE                                                                                        | ARTE             | Não especificado |                                                      |  |  |  |  |  |  |  |  |
|                                                                                                    | <b>BIOLOGIA</b>                                                                             | Não específicado |                  |                                                      |  |  |  |  |  |  |  |  |
|                                                                                                    | <b>CIÊNCIAS</b>                                                                             | <b>CIEN</b>      | Não especificado |                                                      |  |  |  |  |  |  |  |  |
|                                                                                                    | <b>COMPONENTE CURRICULAR</b>                                                                | COMP             | Não especificado |                                                      |  |  |  |  |  |  |  |  |
|                                                                                                    | EDUCAÇÃO CIENTÍFICA                                                                         | <b>EDUC</b>      | Não especificado |                                                      |  |  |  |  |  |  |  |  |
|                                                                                                    | EDUCAÇÃO DESPORTIVA                                                                         | EDUC             | Não especificado |                                                      |  |  |  |  |  |  |  |  |
|                                                                                                    | EDUCAÇÃO E CIDADANIA                                                                        |                  |                  |                                                      |  |  |  |  |  |  |  |  |
|                                                                                                    | EDUCAÇÃO E TECNOLOGIAS<br><b>EDUC</b><br>Não especificado                                   |                  |                  |                                                      |  |  |  |  |  |  |  |  |
|                                                                                                    | EDUCAÇÃO EM DIREITOS H                                                                      | <b>EDUC</b>      | Não especificado |                                                      |  |  |  |  |  |  |  |  |
|                                                                                                    | <b>EDUCAÇÃO FÍSICA</b>                                                                      | EDUC             | Não especificado |                                                      |  |  |  |  |  |  |  |  |
|                                                                                                    | <b>FILOSOFIA</b>                                                                            | <b>FILO</b>      | Não especificado |                                                      |  |  |  |  |  |  |  |  |
|                                                                                                    |                                                                                             |                  |                  | ٠                                                    |  |  |  |  |  |  |  |  |

*Figura 6- Tela de disciplina e agrupamentos* 

#### Alteração de cor

Através dessa funcionalidade a escola poderá alterar a cor da disciplina, para isso a escola deverá clicar sobre o nome da disciplina (botão colorido) e selecionar a cor desejada.

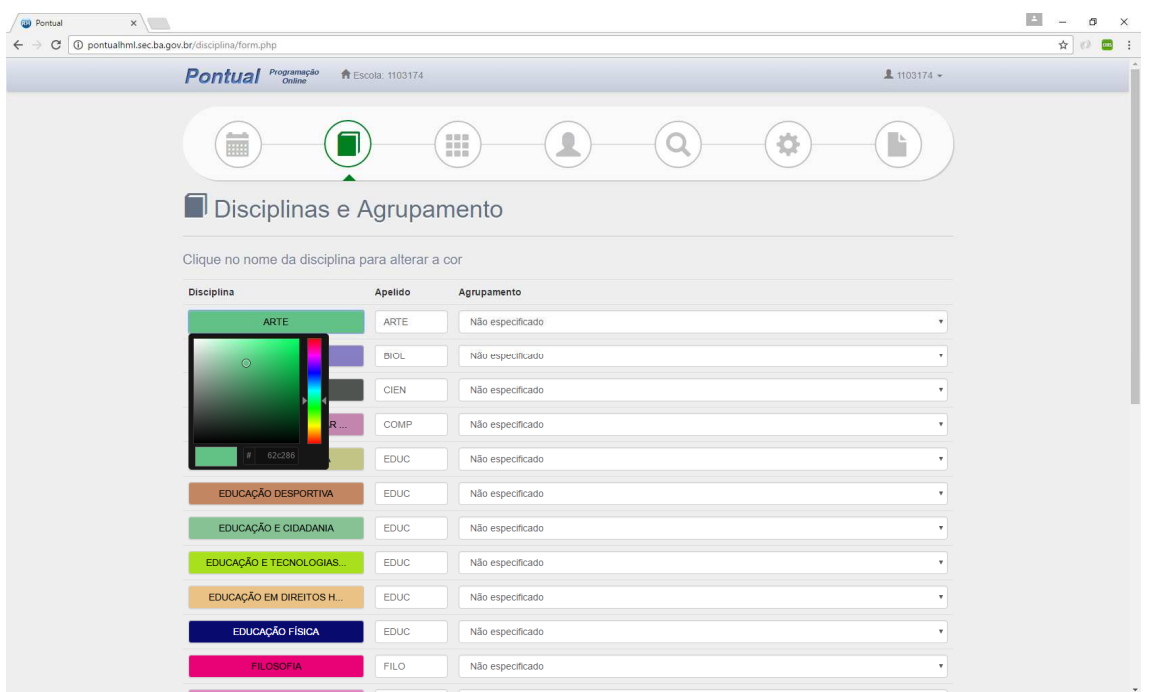

*Figura 7- Funcionalidade de alteração de cor da disciplina* 

### Apelido

Através dessa funcionalidade é possível visualizar e efetuar a alteração do apelido da disciplina.

#### Agrupamentos

A escolha do agrupamento é um dos processos mais importantes no sistema, através dessa escolha o sistema, no processo de distribuição de carga horária (que será visto mais a frente), utilizará a estratégia informada na escolha dos horários. Estão disponíveis os seguintes agrupamentos:

- Não especificado O sistema aceitará qualquer tipo de horário gerado para a disciplina em questão.
- Não agrupar O sistema permitirá somente uma aula dessa disciplina na mesma sala por dia
- Não agrupar O sistema tentará separar todas as aulas dessa disciplina permitindo intercalá-las
- 2 Aulas O sistema tentará agrupar no máximo 2 aulas para essa disciplina
- 3 Aulas O sistema tentará agrupar no máximo 3 aulas para esse disciplina
- Agrupar obrigatoriamente O sistema somente permitirá aulas duplas dessa disciplina

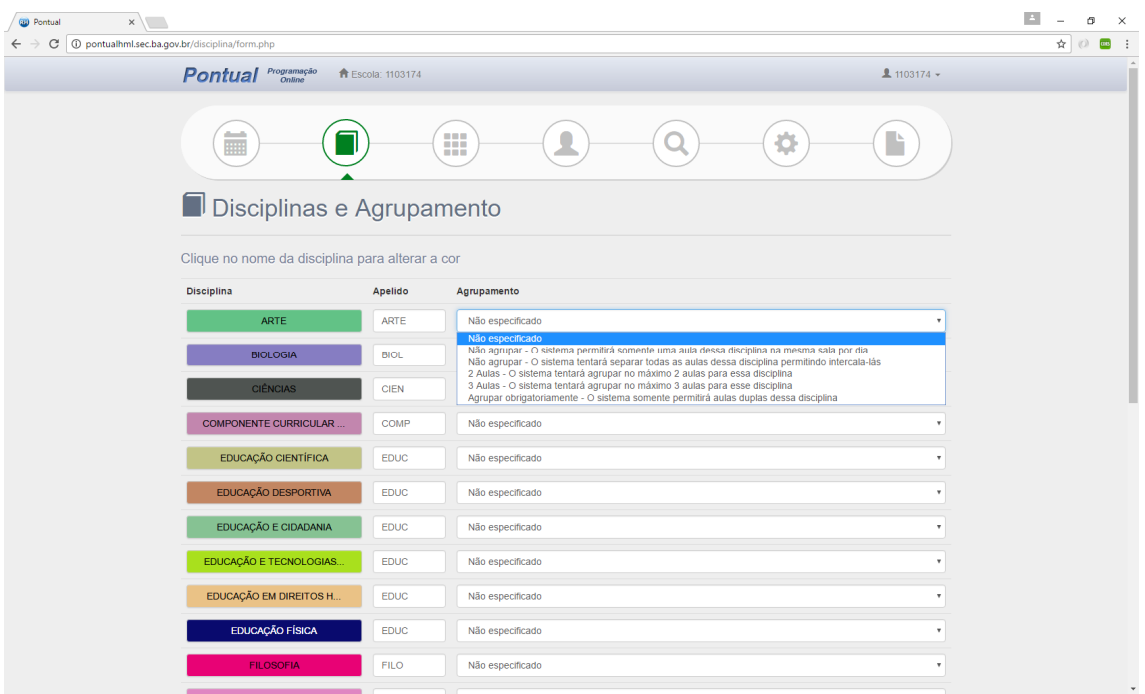

*Figura 8- Agrupamentos disponíveis para cada disciplina* 

## Turmas e Grade Curricular

#### Turmas

Através desse módulo é possível visualizar todas as turmas que estão disponíveis para a escola. Passando o mouse sobre a turma também é possível visualizar os disciplinas disponíveis para essa com suas respectivas horas. As disciplinas são exibidas com as cores configuradas no módulo anterior e a quantidade de horas disponíveis para a disciplina é apresentada no centro da caixa com a cor.

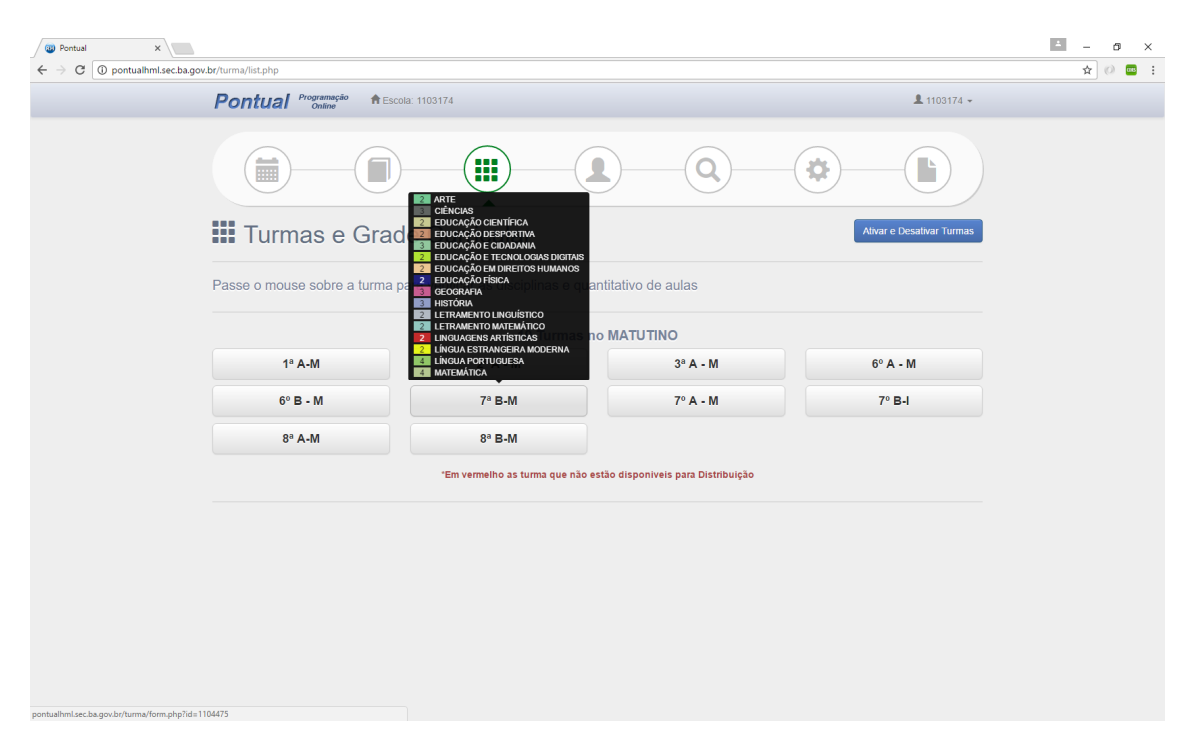

*Figura 9- Tela com as turmas da escola e o exemplo de um componente escolar* 

#### Turma Apelido e Disponibilidade

Através dessa funcionalidade é possível visualizar o componente escolar da turma, efetuar a adição / alteração do apelido da turma e colocar a turma como disponível ou não para o processo de distribuição.

A informação de disponibilidade pode ser alterada clicando sobre o botão verde **Turma disponível para distribuição**. O apelido pode ser informado no campo referenciado.

Obs.: As informações serão persistidas após clicar no botão salvar no final da tela.

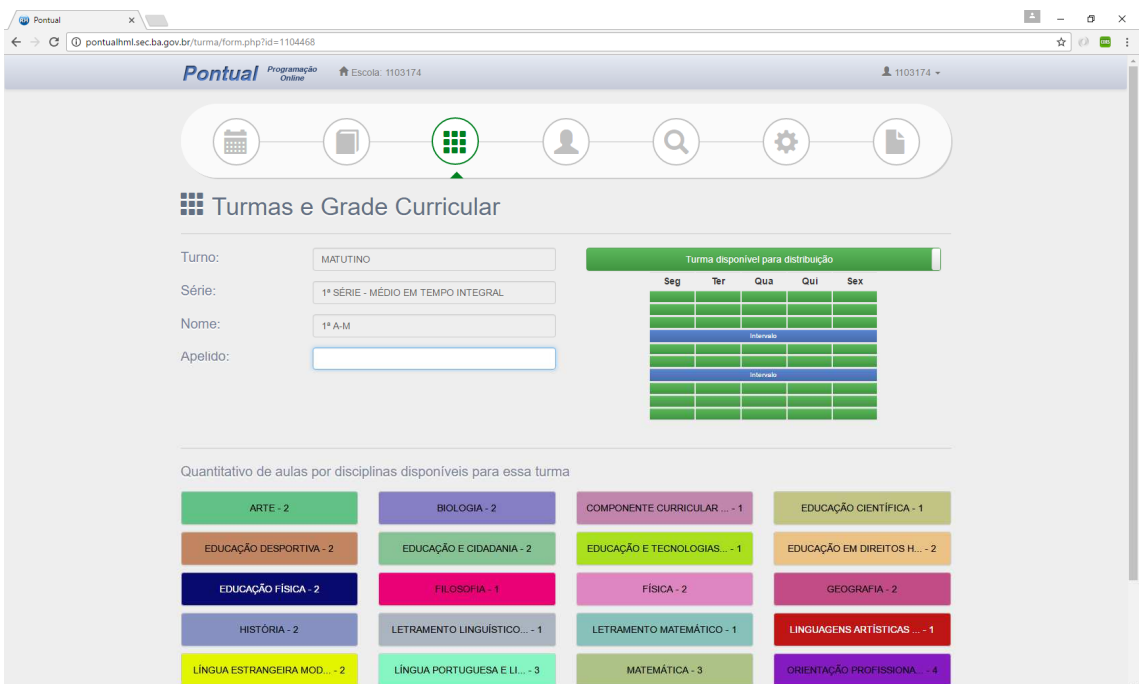

*Figura 10 - Exemplo de uma turma disponivel para a distribuição* 

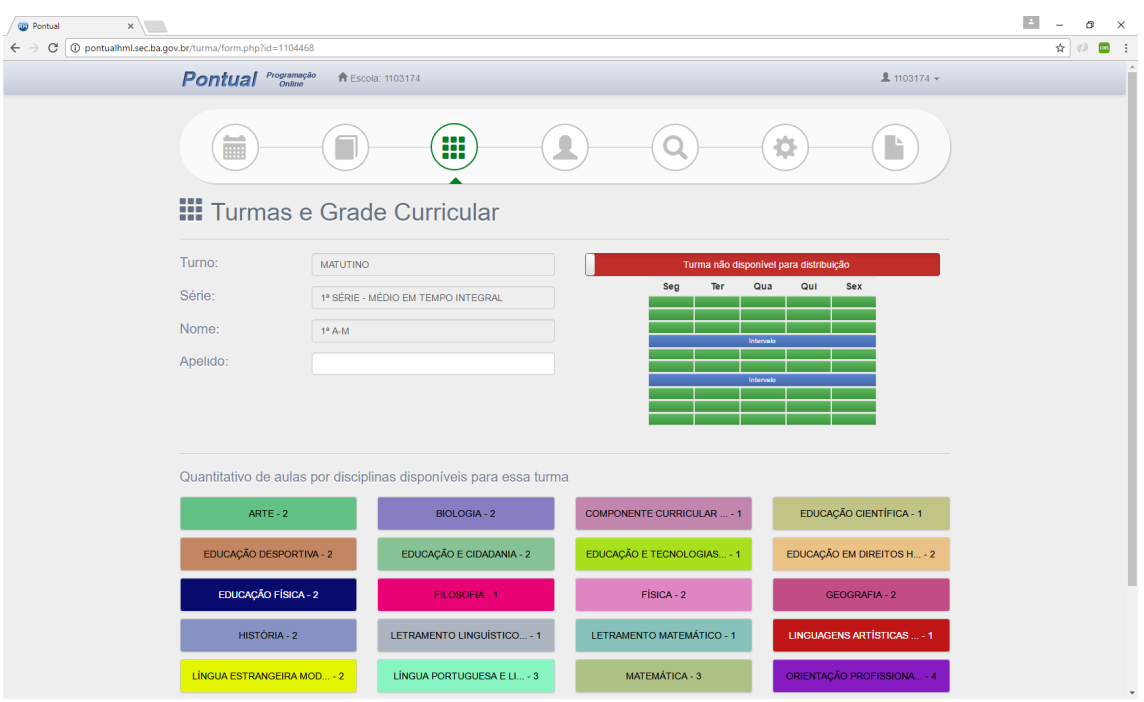

*Figura 11 - Exemplo de uma turma NÃO disponível para a distribuição* 

## Disponibilidade da turma em lote

Também é possível alterar a disponibilidade das turmas através do botão **Ativar e Desativar Turmas**, onde é possível alterar a disponibilidade de várias turmas de uma única vez. Nessa mesma tela é possível também **tornar todas as turmas disponíveis** ou **indisponíveis**.

Obs.: As alterações serão efetivadas apenas após clicar no botão **Salvar alterações.**

| Pontual <i>Programação</i> A Escola 1103174<br>$\boldsymbol{\times}$<br>Ativar e Desativar Turmas<br>扁<br>Ŀ<br>Turmas Anuals Tornar todas as turmas disponiveis - Tornar todas as turmas indisponíveis<br>Turno<br>Serie<br>Turma<br>Disponivel<br>H<br>MATUTINO<br>1º SÉRIE - MÉDIO EM TEMPO INTEGRAL<br>$1^a$ A-M<br><b>Disponível</b><br>Turn<br>esativar Turmas<br>2ª SÉRIE - MÉDIO EM TEMPO INTEGRAL<br>MATUTINO<br>$2^a A - M$<br><b>Disponível</b><br>MATUTINO<br>3ª SÉRIE - MÉDIO EM TEMPO INTEGRAL<br>$3^a A - M$<br><b>Disponível</b><br>Passe o mou<br>MATUTINO<br>6° ANO - FUNDAMENTAL EM TEMPO INTEGRAL<br>$6^{\circ}$ A - M<br>Não disponível<br><b>Disponível</b><br>MATUTINO<br>6° ANO - FUNDAMENTAL EM TEMPO INTEGRAL<br>$6^{\circ}$ B - M<br>MATUTINO<br>7 <sup>8</sup> B-M<br>7ª SERIE - FUNDAMENTAL EM TEMPO INTEGRAL<br><b>Disponível</b><br>M<br>MATUTINO<br>7º ANO - FUNDAMENTAL EM TEMPO INTEGRAL<br>$7°A - M$<br><b>Disponível</b><br>6 <sup>o</sup><br>7° B-1<br><b>Disponivel</b><br>MATUTINO<br>7º ANO - FUNDAMENTAL EM TEMPO INTEGRAL<br>MATUTINO<br>$8^{\circ}$ A-M<br>8 <sup>5</sup><br><b>Disponível</b><br>8ª SERIE - FUNDAMENTAL EM TEMPO INTEGRAL<br>MATUTINO<br>$8^a$ B-M<br>8ª SERIE - FUNDAMENTAL EM TEMPO INTEGRAL<br><b>Disponível</b><br>Salvar alterações | $\leftarrow$ | C   1 pontualhml.sec.ba.gov.br/turma/list.php |  |  |                  | $\blacksquare$<br>☆ ◎ |
|----------------------------------------------------------------------------------------------------|--------------|-----------------------------------------------|--|--|------------------|-----------------------|
|                                                                                                    |              |                                               |  |  | <b>1103174 -</b> |                       |
|                                                                                                    |              |                                               |  |  |                  |                       |
|                                                                                                    |              |                                               |  |  |                  |                       |
|                                                                                                    |              |                                               |  |  |                  |                       |
|                                                                                                    |              |                                               |  |  |                  |                       |
|                                                                                                    |              |                                               |  |  |                  |                       |
|                                                                                                    |              |                                               |  |  |                  |                       |
|                                                                                                    |              |                                               |  |  |                  |                       |
|                                                                                                    |              |                                               |  |  |                  |                       |
|                                                                                                    |              |                                               |  |  |                  |                       |
|                                                                                                    |              |                                               |  |  |                  |                       |
|                                                                                                    |              |                                               |  |  |                  |                       |
|                                                                                                    |              |                                               |  |  |                  |                       |
|                                                                                                    |              |                                               |  |  |                  |                       |
|                                                                                                    |              |                                               |  |  |                  |                       |
|                                                                                                    |              |                                               |  |  |                  |                       |
|                                                                                                    |              |                                               |  |  |                  |                       |
|                                                                                                    |              |                                               |  |  |                  |                       |

*Figura 12 - Tela para ativar / desativar turmas* 

## Professores e Disponibilidade

Através desse módulo, a escola, poderá efetuar as configurações dos professores, colocando esse disponível ou não para a distribuição, informando seu apelido, alterando a carga horária do professor, informando os horários de disponibilidade bem como as disciplinas que estão aptos a lecionar. Também nesse módulo é possível criar uma indicação de carência e fazer as mesmas configurações.

#### Listagem de professores

Nessa tela é possível verificar todos os professores disponíveis para escola e eles ficarão, nessa tela dividido em 3 grupos:

#### Professores não configurados

No primeiro momento todos os professores estarão presentes nesse grupo, por não terem sido configurados ainda. A medida que forem efetuadas as configurações dos professores eles serão migrados para os demais grupos.

#### Professores já configurados

Todos os professores que já passaram pelo processo de configuração serão apresentados nesse grupo. Facilitando a visualização por parte da escola de quais professores já foram configurados e quais não foram ainda.

#### Professores não disponíveis para a Distribuição

Todos os professores que segundo a escola, não ficarão disponíveis para o processo de distribuição ficarão separados nessa listagem. É possível adicionar (ou remover) dessa listagem, através da configuração do professor opção **professor não disponível para distribuição**.

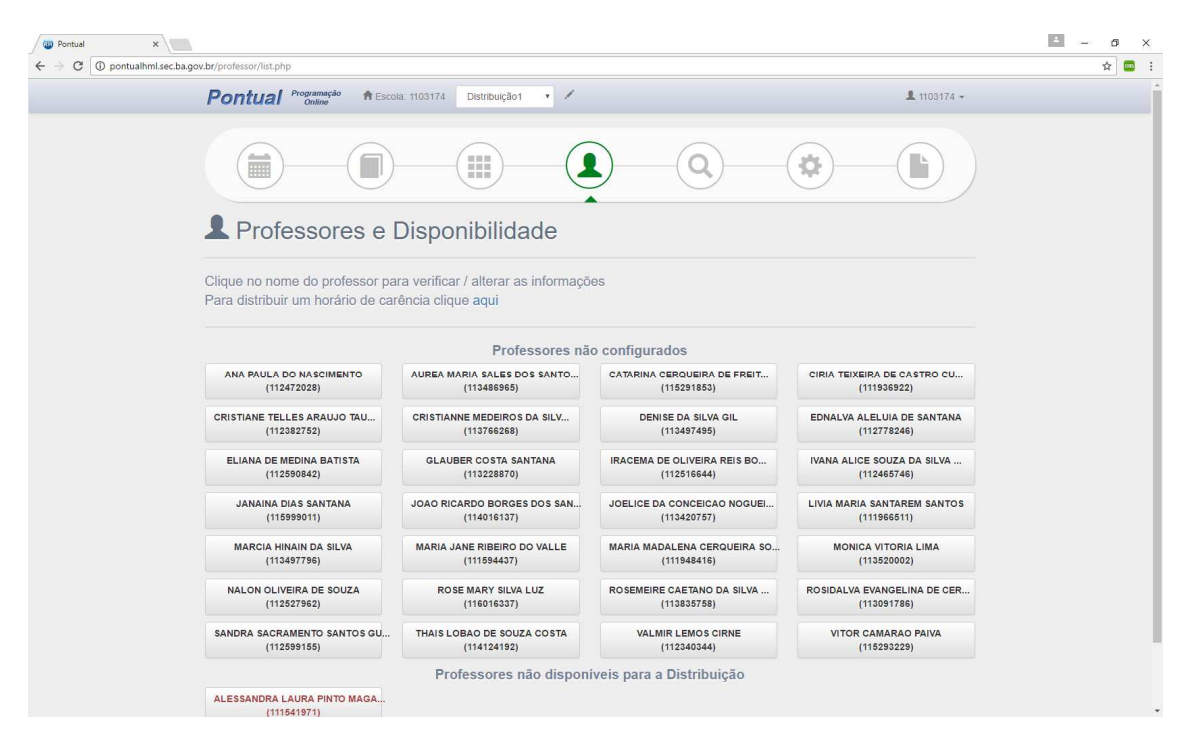

*Figura 13- Listagem contendo os professores NÃO configurados e um não disponível* 

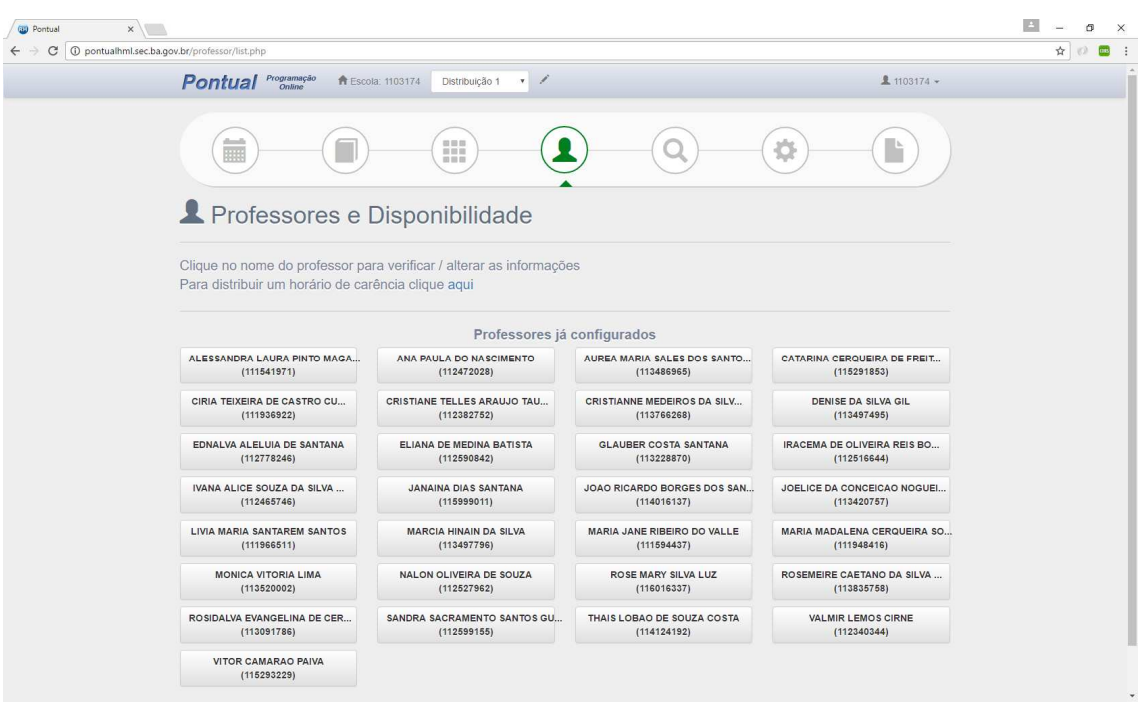

*Figura 14- Listagem contendo todos os professores já configurados para uma escola* 

#### Alteração de professor e disponibilidade

Através desse módulo é possível alterar o apelido do professor, alterar a quantidade de horas disponíveis para o professor e informar o tipo de agrupamento (que segue a mesma regra citada no módulo de disciplina).

Ob1.: As alterações serão persistidas após acionar o botão salvar no final da página.

Obs2.: Após o processo de distribuição, ao enviar a programação para o sistema de programação escolar, serão efetuadas diversas validações incluindo a quantidade de horas disponível para o professor. A alteração do campo **quantidade de horas normais** e **extra** implicará apenas em validações nesse sistema, não tendo nenhuma integração com nenhum sistema que altere de fato a carga horária do professor.

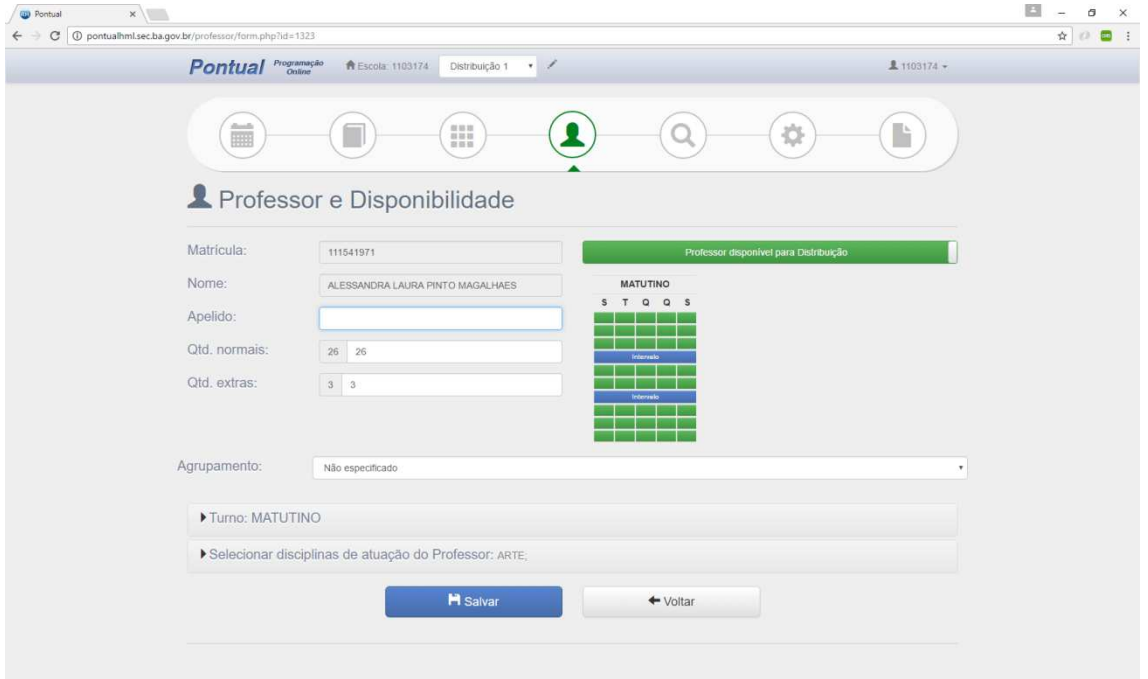

*Figura 15- Exemplo da tela de configuração do professor (esse está disponível para a programação)* 

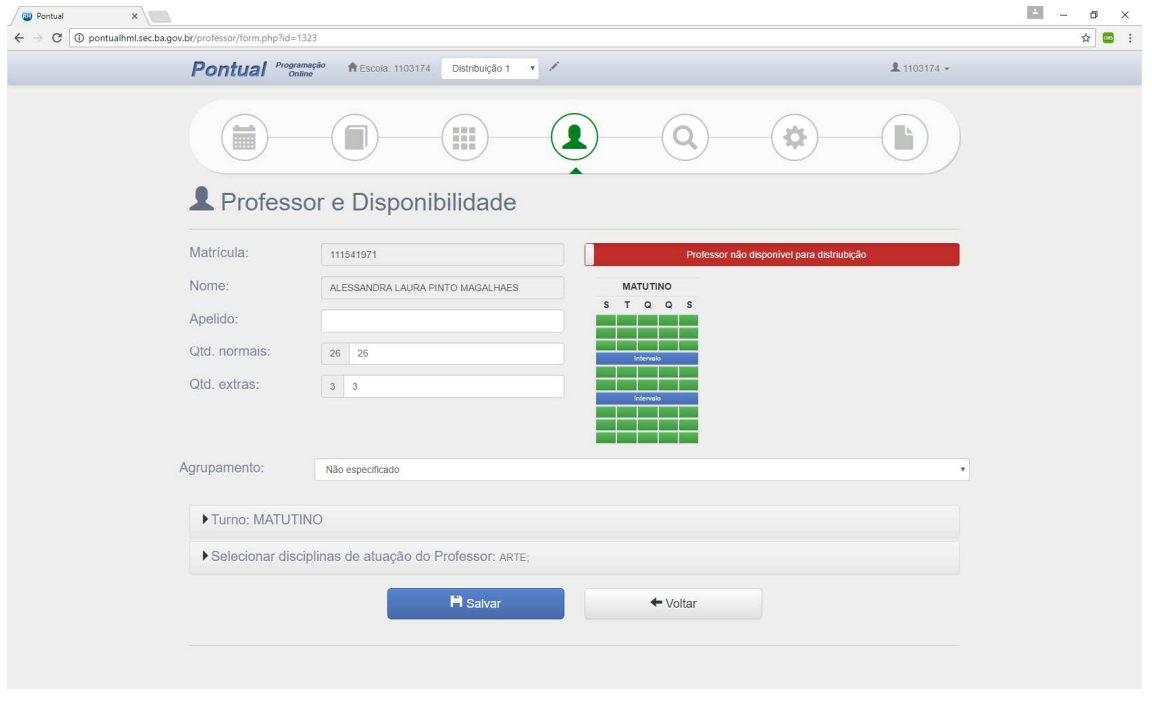

*Figura 16 - Exemplo da tela de configuração do professor (agora NÃO disponível para a programação)* 

#### Informando a disponibilidade no turno

Ao clicar no turno, é possível observar todos os horários possíveis de distribuição para o professor. Ao clicar sobre os ícones do Lápis é possível alterar o tipo de disponibilidade do professor em um determinado horário. As alterações podem ser feitas para todo o turno (clicando no lápis do Matutino, por exemplo), para um horário em específico (clicando no lápis do horário de 7:00 a 7:50,

por exemplo), de um dia da semana (clicando sobre o lápis de segunda, por exemplo) ou de um horário em específico clicando sobre esse.

Ao clicar em qualquer uma das opções citadas anteriormente o sistema apresenta uma tela com os tipos de disponibilidades para o professor e isso refletirá no quadro resumo apresentado acima. Essas são as opções de disponibilidade:

- Disponível O professor está disponível para ser programado no horário em específico.
- Indesejável O sistema utilizará critérios de prioridade levando em consideração a informação, mas não será impeditivo para programar nesse horário.
- Indisponível O Professor não está disponível para o horário. Com isso o sistema não o programará para o horário indisponível.

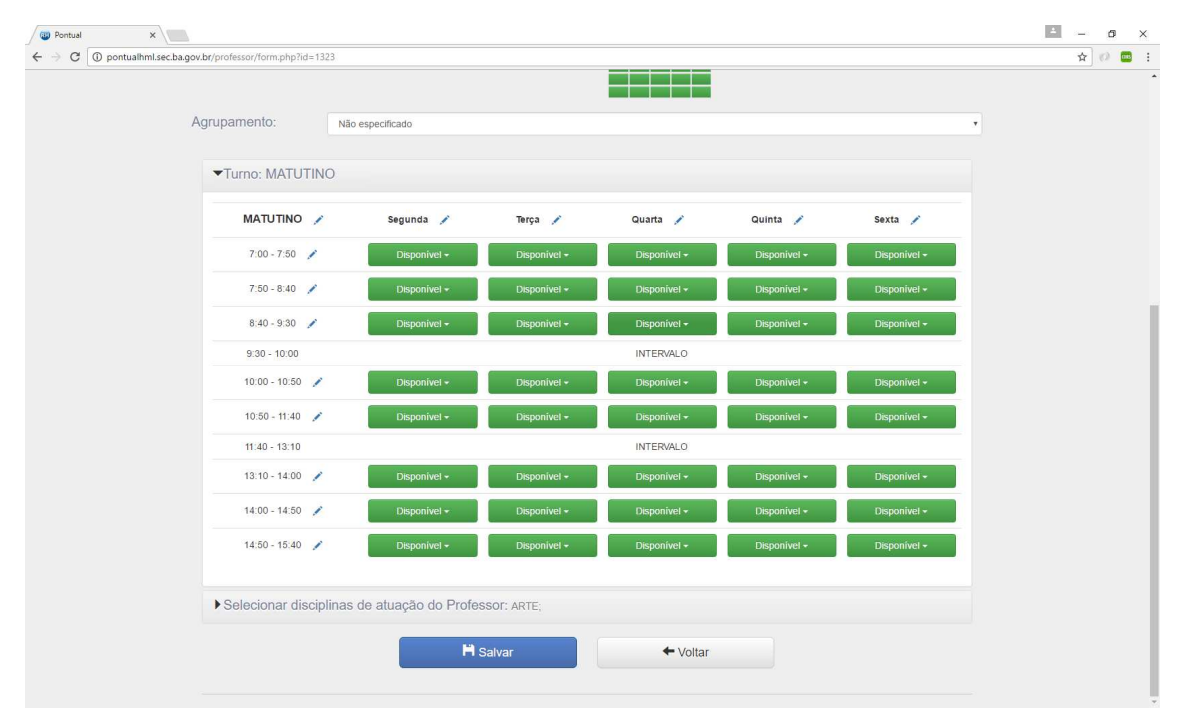

*Figura 17 - Horários de disponibilidade de um professor* 

#### Informar Disciplinas de Aptidão

Ao clicar sobre **selecionar disciplinas de atuação do professor** o sistema abre uma tela com todas as disciplinas que estão disponíveis na escola para seleção de quais o professor em questão pode lecionar.

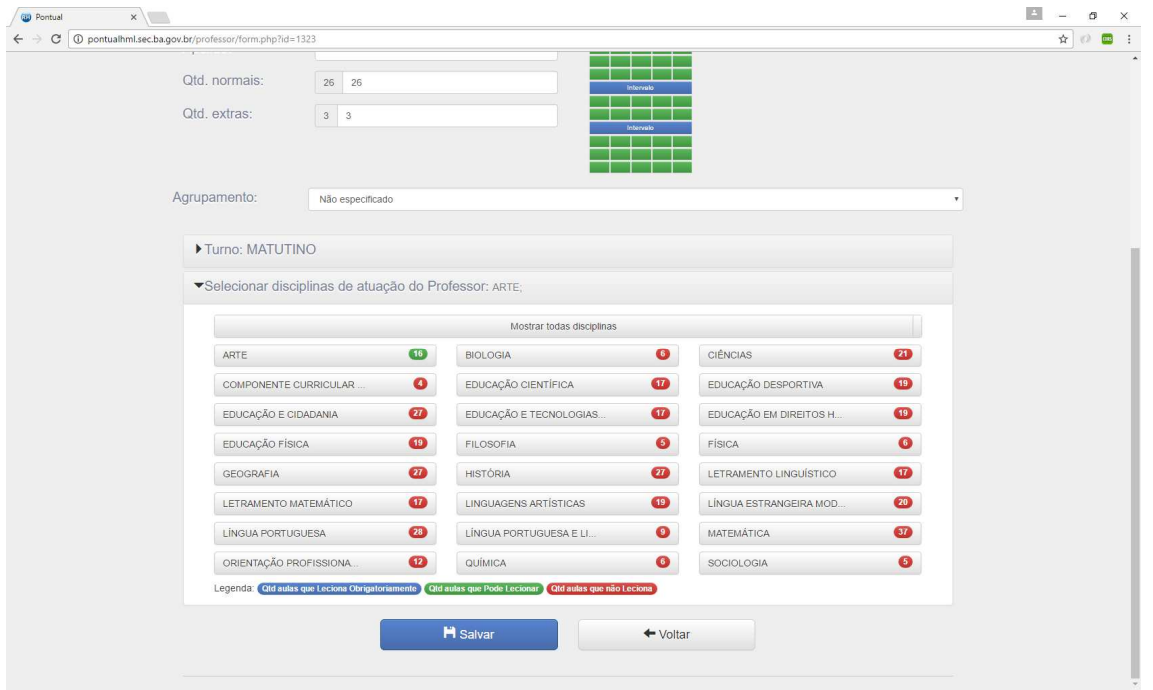

*Figura 18- Em verde as disciplinas que o professor foi marcado como apto a lecionar* 

Ao clicar sobre a disciplina, o sistema apresenta uma tela com todas as Séries em que a disciplina está associada para a escola. Existem 3 itens de escolha fazendo a associação do professor com a disciplina sendo eles:

- Leciona obrigatoramente Esse professor lecionará essa disciplina obrigatóriamente para essa turma (com isso, nenhum outro professor poderá lecionar essa disciplina para essa turma).
- Pode lecionar O professor poderá lecionar essa disciplina para a turma. Com isso, outro professor também poderá. No momento da distribuição o sistema escolhera de acordo com criterios informados pela SEC qual professor ensinará a disciplina.
- Não leciona O sistema não levará em consideração esse professor para a disciplina em questão

Obs.: Nessa mesma tela é possível efetuar uma única configuração para toda a disciplina, para um turno em especifico, para uma série ou para apenas uma turma, clicando no lápis ao lado da opção.

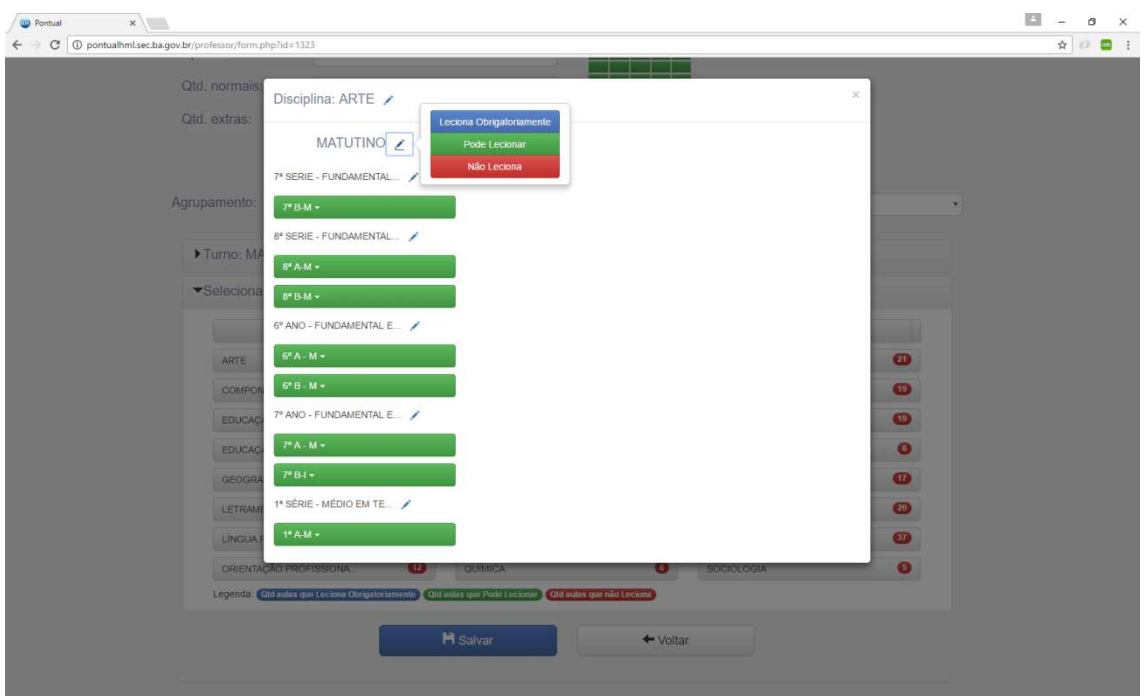

*Figura 19 - Tela para seleção de disciplina do professor* 

## Inclusão de Carência

Para inclusão de carência o processo é semelhante ao de informar as disciplinas e aptidão do professor, com a opção de adição de um nome para a carência em questão. Como exemplo "Português1".

## Análise dos Dados Cadastrados

Através desse modulo é possível verificar todas as disciplinas que ficaram sem configurações, antes de efetuar a distribuição efetuar os ajustes de alocação das disciplinas para os professores.

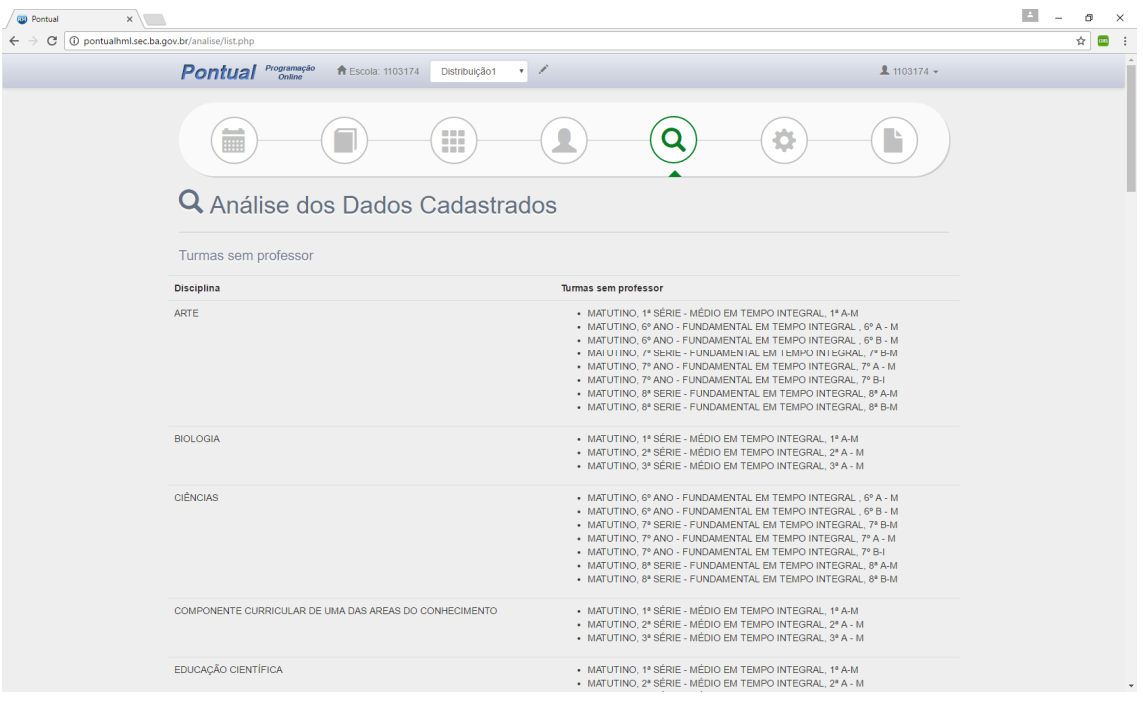

*Figura 20 - Tela de listagem para análise dos dados Cadastrados COM pendências* 

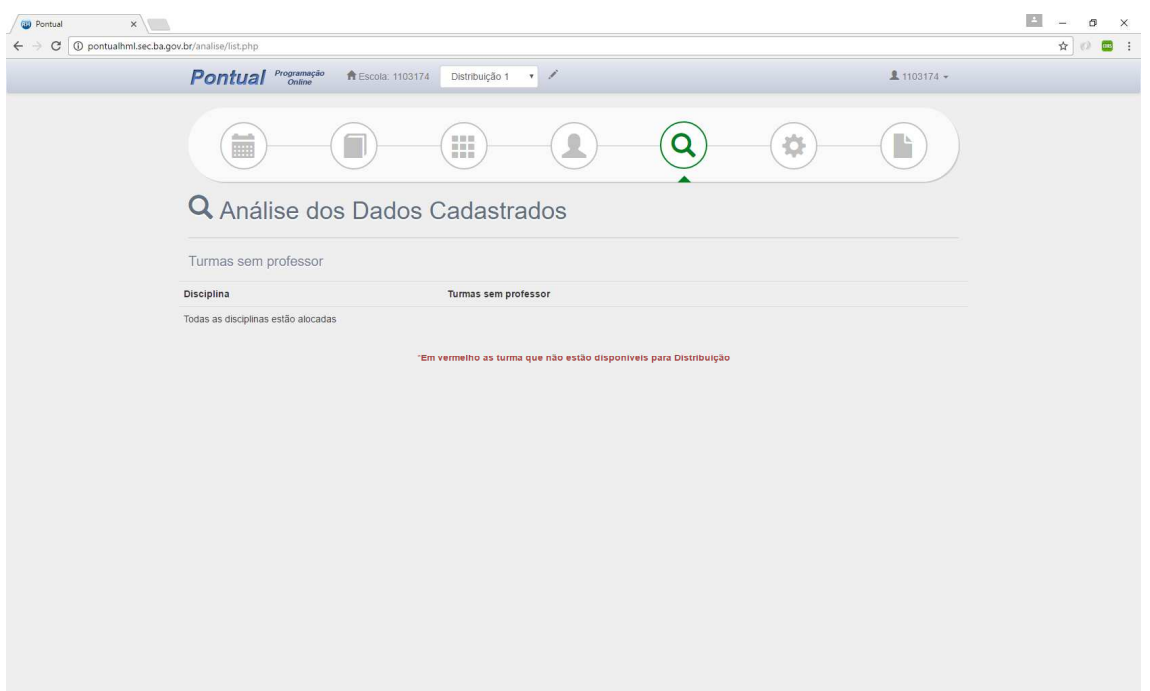

*Figura 21 - Tela de listagem para análise dos dados Cadastrados SEM pendências* 

## Distribuição

Esse é o módulo principal do sistema, através dele, no primeiro momento, é possível configurar as restrições pedagógicas, informar ao sistema que deseja fazer uma distribuição manual, além do principal que é colocar uma distribuição em processamento.

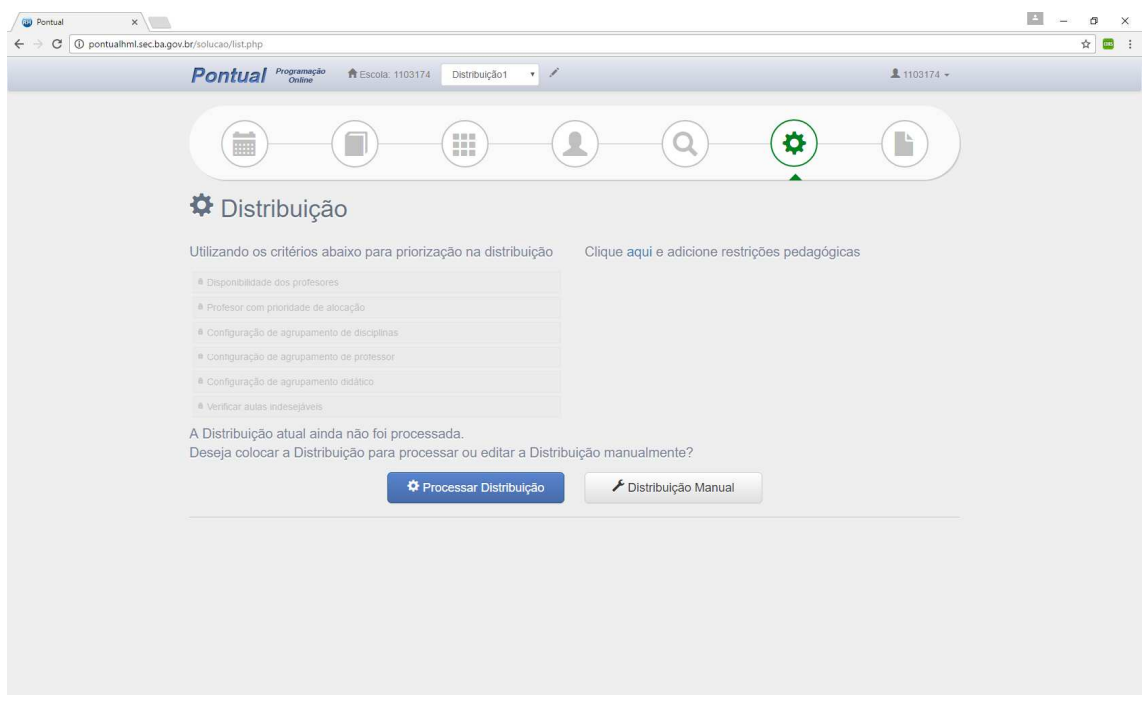

*Figura 22- Tela inicial do processo de distribuição*

#### Distribuição Manual

Através desse botão é possível informar ao sistema que a sua distribuição será feita manualmente, com isso o sistema disponibilizará todas as turmas para que a escola faça a alocação manual aula a aula.

Obs.: Essa solução é mais utilizada por escolas muito pequenas, casos extremos em que a escola já tenha a programação ou prefira fazer a programação manualmente. O Ideal é utilizar o processo de distribuição e após isso efetuar os ajustes manualmente.

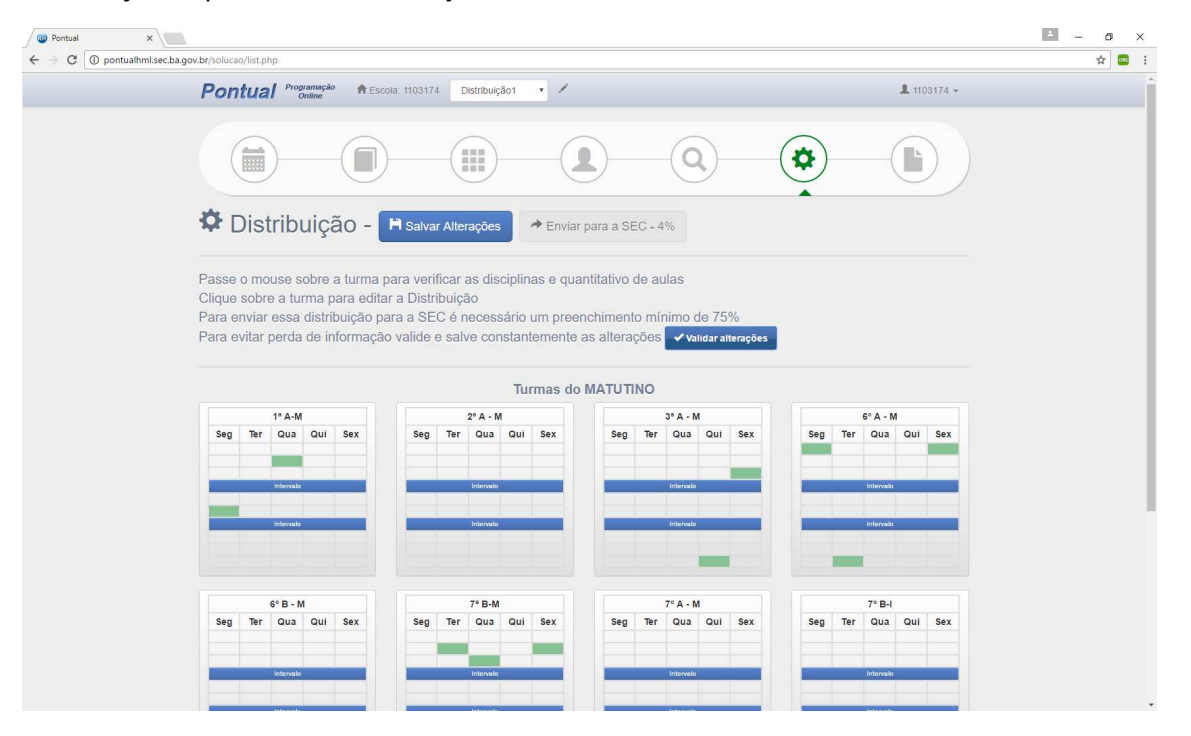

*Figura 23- Exemplo de uma escola após clicar no botão de preenchimento manual e informado algumas disciplinas* 

#### Restrições Pedagógica

Através dessa funcionalidade é possível informar ao sistema quais tipos de restrição deverá ser levada em consideração para o processamento dos dados da escola (lembrando que os agrupamentos informados nas disciplinas também ajudarão a compor os itens de restrições).

Através dessa funcionalidade é possível configurar dois tipos de restrições:

- Não permitir as disciplinas **em sequência** no mesmo dia para a mesma turma.
- Não permitir as disciplinas no mesmo dia para a mesma turma.

A diferença básica entre elas é que para a primeira serão aceitas aulas intercaladas das disciplinas que foram agrupadas, enquanto que para a segunda não aceitará essas disciplinas para o mesmo dia.

Obs.: Para compor a regra com mais de uma disciplina, deve-se manter a tecla CTRL (Control) pressionada ao clicar com o mouse na segunda (terceira, quarta...) disciplina. Após efetuar o processo, após selecionar o tipo de agrupamento, deve-se clicar no botão Adicionar.

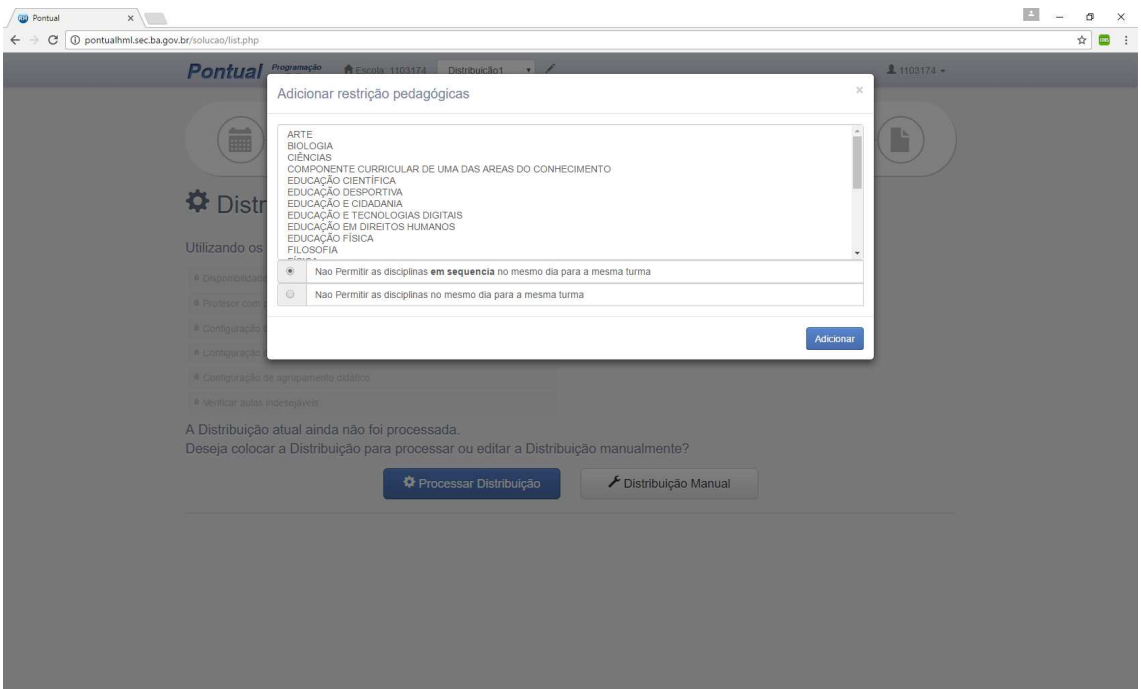

*Figura 24- Tela para adição de restrições pedagógicas* 

#### Processamento

Após efetuar todas as configurações necessárias, a escola poderá clicar no botão processar distribuição. Ao clicar no botão o sistema poderá apresentar algumas mensagens de processamento. A primeira informando que a distribuição está na fila para processamento. E a segunda informando que a distribuição está em processamento.

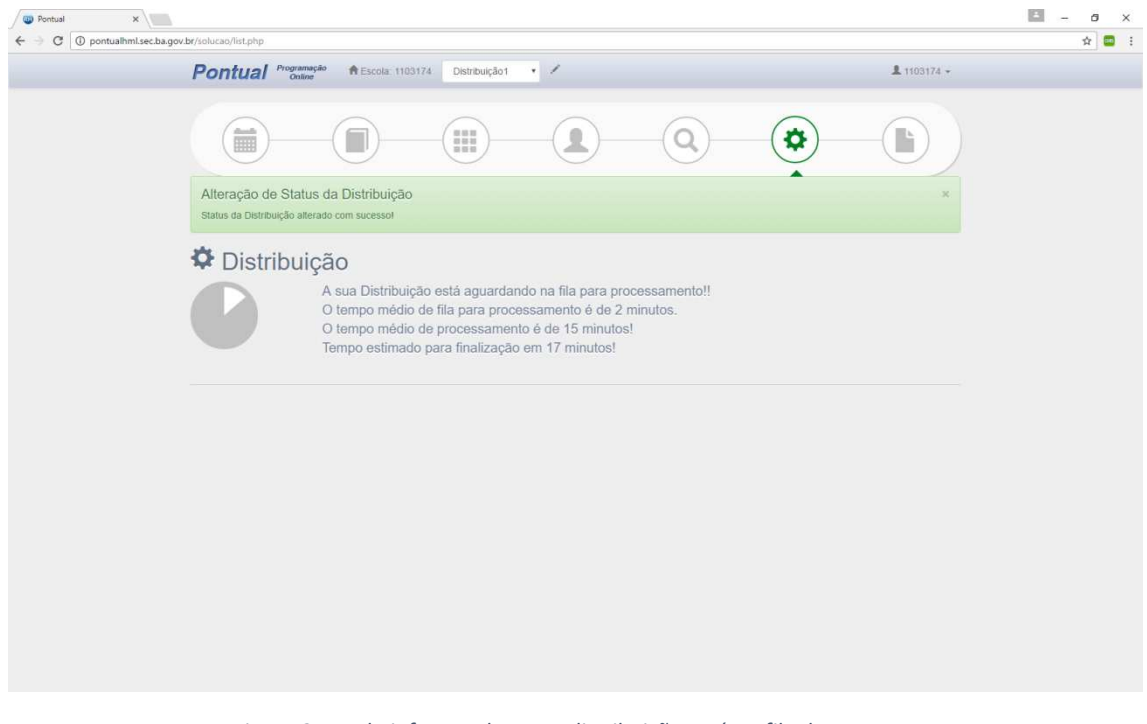

*Figura 25 - Tela informando que a distribuição está na fila de processamento* 

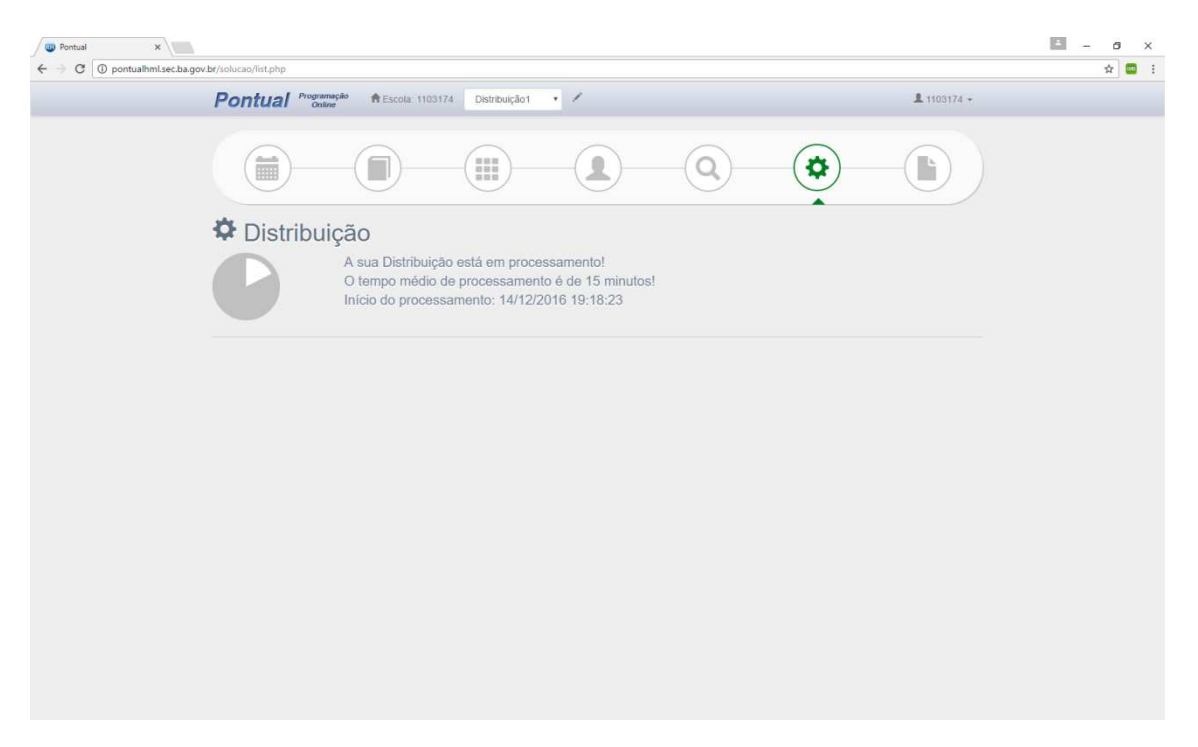

*Figura 26 - Tela informando que a distribuição está em processamento* 

#### Pós-Processamento / Distribuição Manual

Após o processamento, o sistema apresentará todas as turmas que foram distribuídas com as aulas preenchidas (conforme imagem abaixo).

Obs.: Em casos raros o sistema consegue chegar a uma programação que atenda a 100% das regras informadas pela escola. Na maioria dos casos a escola terá que efetuar os ajustes necessários.

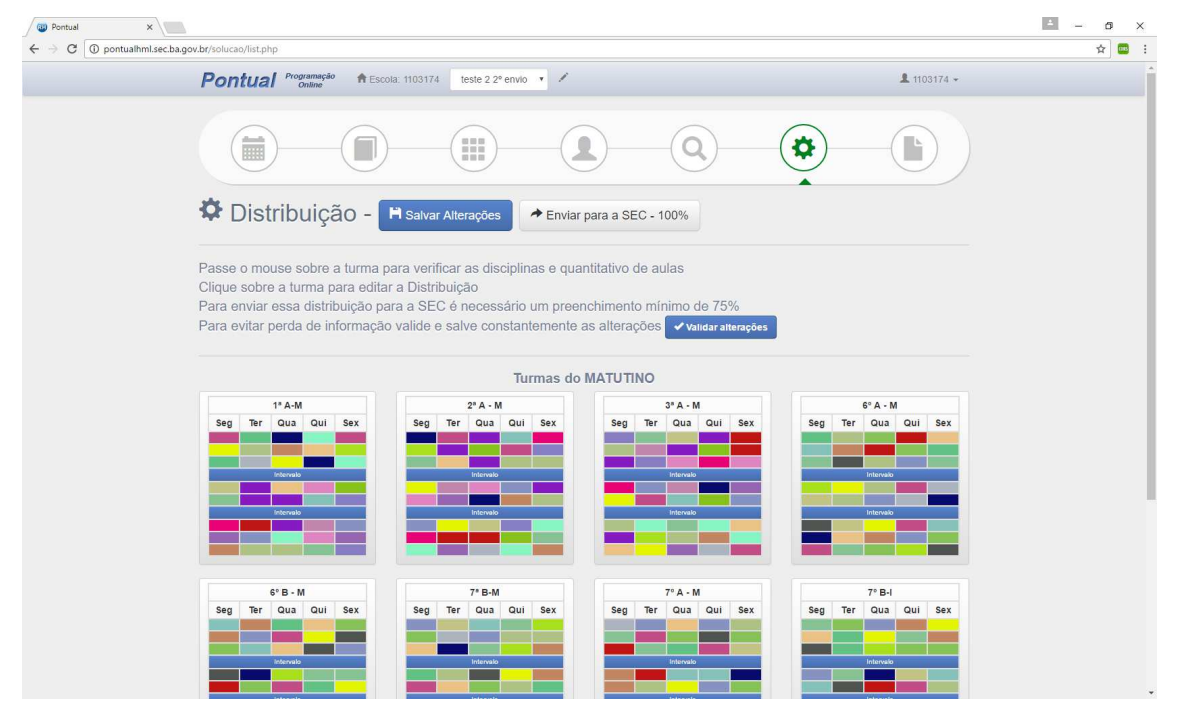

*Figura 27- Tela de distribuição de uma escola após a execução do processamento* 

#### Exibição das Aulas da Turma

Para alterar as informações, a escola deverá clicar sobre a turma que deseja efetuar a alteração. Com isso o sistema apresentará a tela exibida abaixo

Obs.: Através dessa tela também é possível verificar o componente curricular passando o mouse sobre a turma (semelhante ao modulo de turmas e grade curricular).

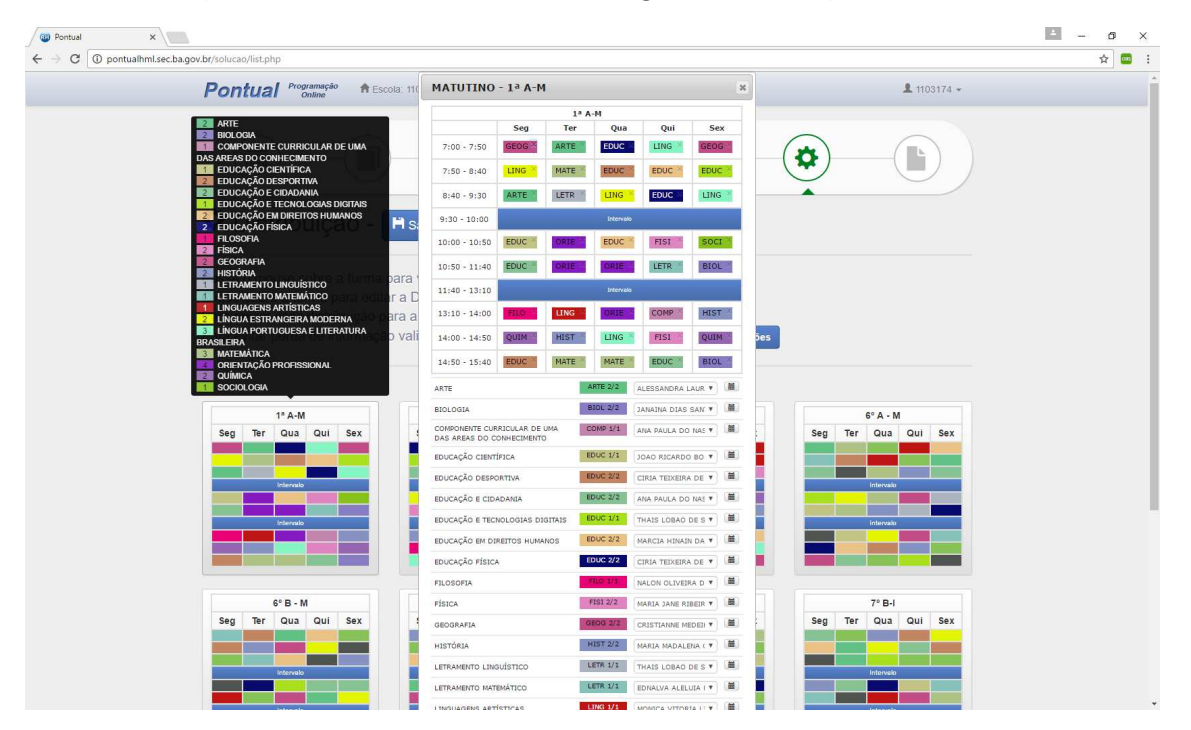

*Figura 28- tela contendo um componente curricular e a mesma turma em processo de edição* 

#### Alterando o Professor

De acordo com as aptidões selecionadas para o professor (no módulo de professor e disponibilidade), o sistema informa para cada disciplina os professores que estão disponíveis. A escola poderá alterar entre eles clicando na caixa de seleção.

Também é possível rapidamente verificar em quais turmas/disciplinas/horários o professor está alocado clicando no botãozinho ao lado da caixa informada acima.

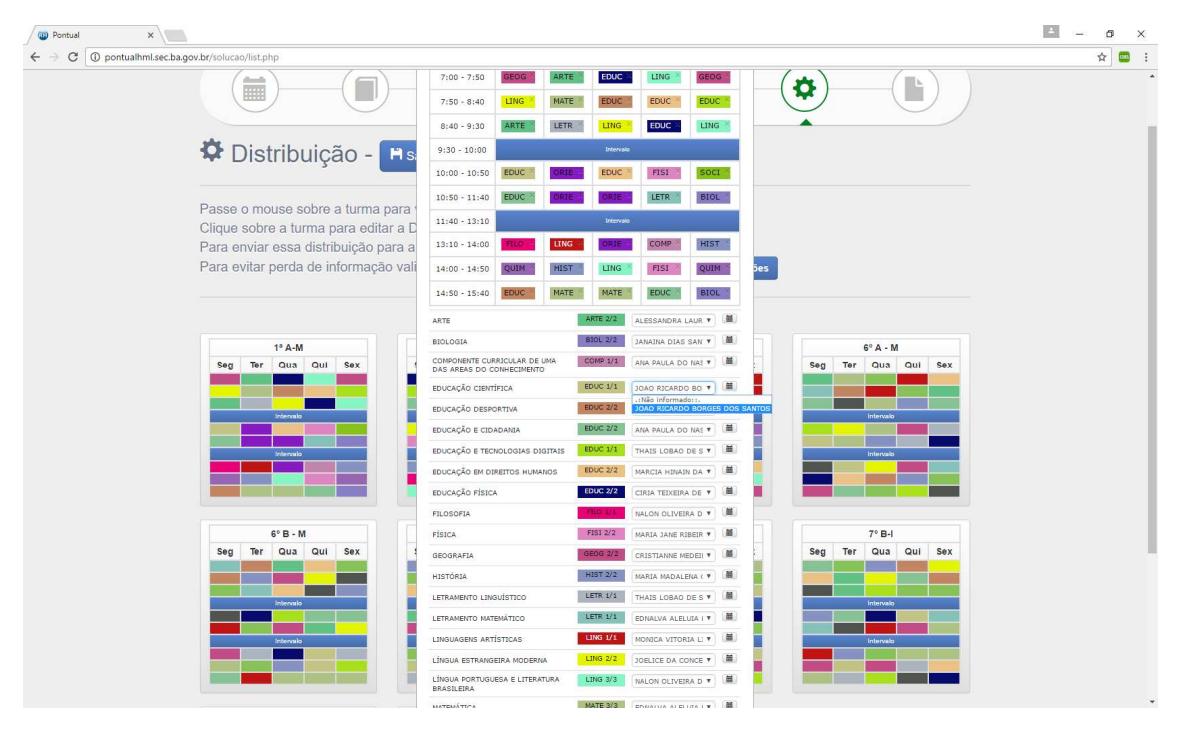

*Figura 29 - Tela de turma em processo de edição, alterando o professor* 

#### Alterando as Aulas

Através desse modulo de alteração é possível:

- Remover uma aula, clicando sobre o X na lateral superior direita da aula.
- Adicionar uma aula, clicando sobre a caixa da disciplina na listagem abaixo e arrastando para um local vazio
- Trocar aulas de posição, clicando e arrastando uma aula, substituindo outra existente.
- Mover uma aula, clicando sobre ela na grade de aulas e movendo para um espaço vazio.

Obs1.: Ao selecionar uma disciplina, o sistema, a partir do professor, identifica quais horários estão indisponíveis para o mesmo e pinta em tela de vermelho (conforme exibido abaixo).

Obs2.: Em caso de permuta de horários é possível identificar que para alguns casos aparece a cor cinza. Significa que o professor selecionado tem disponibilidade para o horário em cinza mas a recíproca não é verdadeira.

Obs3.: **Salve sempre a programação após algumas alterações** a fim de evitar perda de trabalho e facilitando o processo de correção.

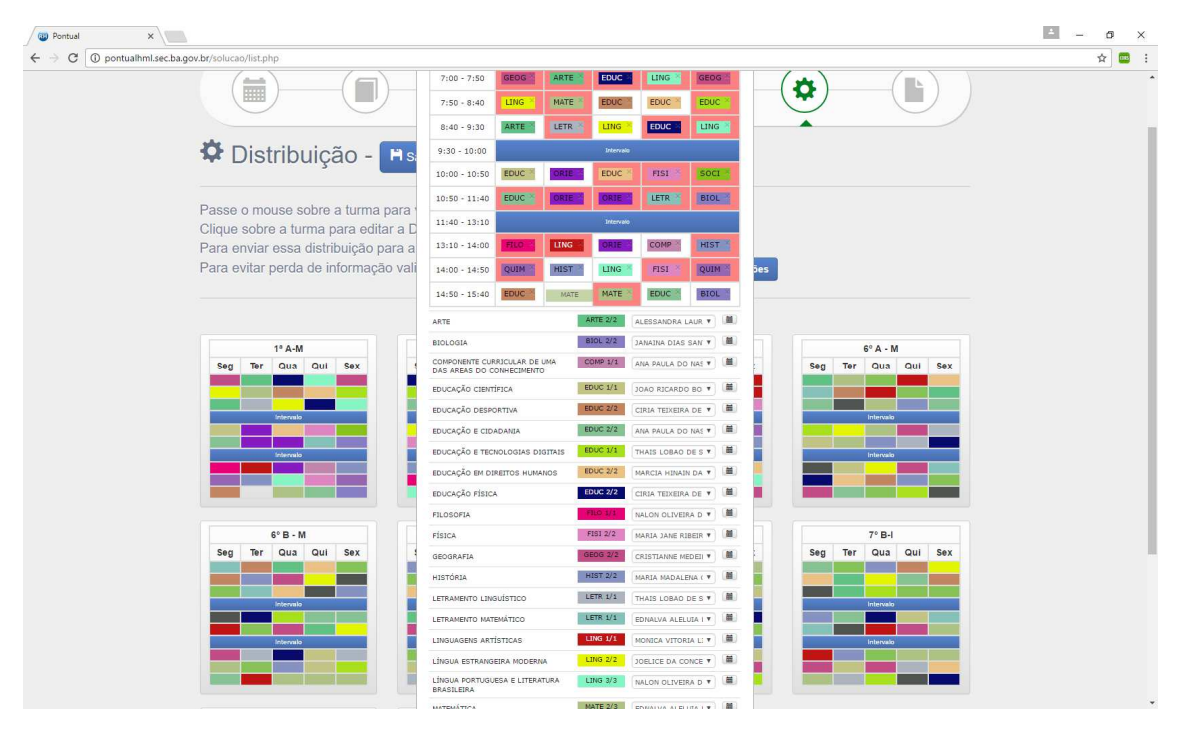

*Figura 30 - Exemplo da escola informando a displina de matemática para o último horário da terça* 

#### Envio da programação

Após efetuar todos os ajustes, a escola poderá clicar no botão **Enviar Programação**. Para o primeiro envio o sistema envia direto sem emitir mensagem.

Caso a escola queira enviar um novo horário será necessário solicitar a Coordenação de Programação liberação para um novo envio, quando a Escola realizar esse novo envio o sistema apresentará a mensagem solicitando as seguintes opções:

- Apagar programação existente (caso exista) e substituir por essa nova
- A nova programação iniciará com a data xx/xx/xxxx fechando a programação atual com a data xx/xx/xxxx

Obs1.:Caso a opção informada seja a primeira, o sistema apagará toda a programação para o ano em questão e inserirá uma nova para todo o calendário letivo da escola.

Obs2.: Caso a opção informada seja a segunda, o sistema fechará a programação existente até a data em questão e iniciará a nova programação a partir da data informada.

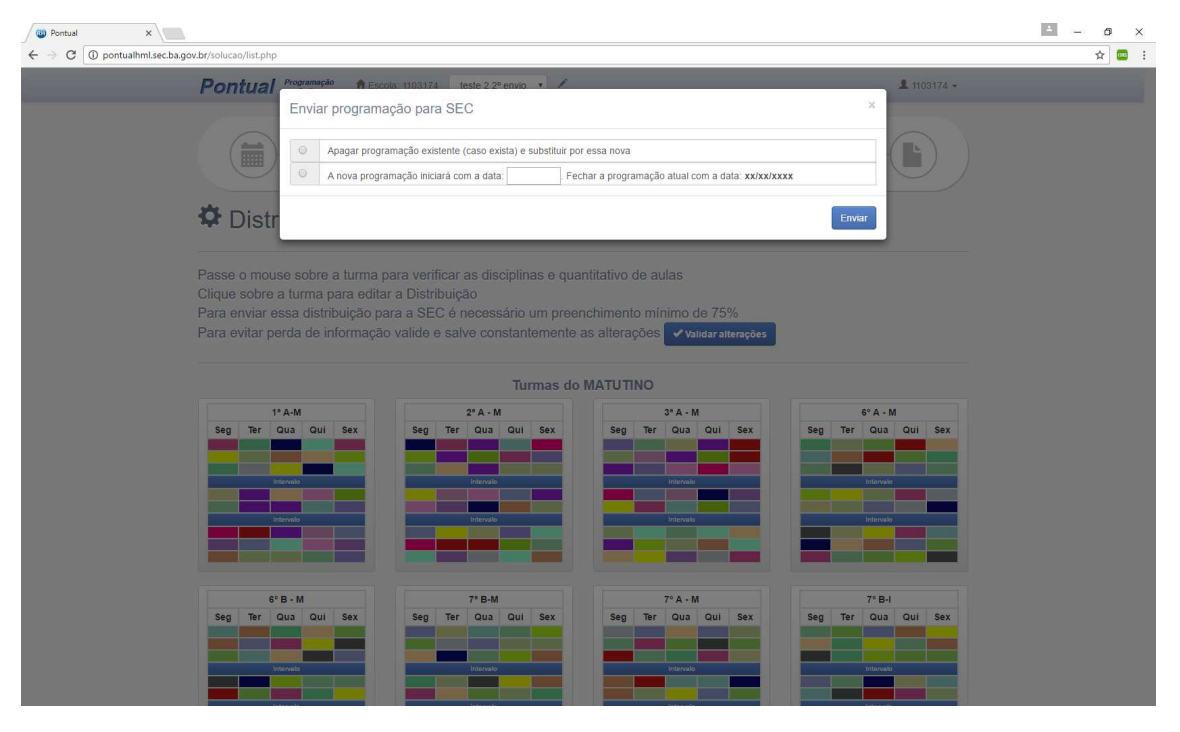

*Figura 31- Tela de pré-envio da programação* 

#### Pós-envio da Programação

Após o envio da programação para o sistema de programação escolar, o sistema apresentará a informação que essa distribuição foi enviada e que não poderá ser alterada. Porém ela ainda estará disponível para visualização.

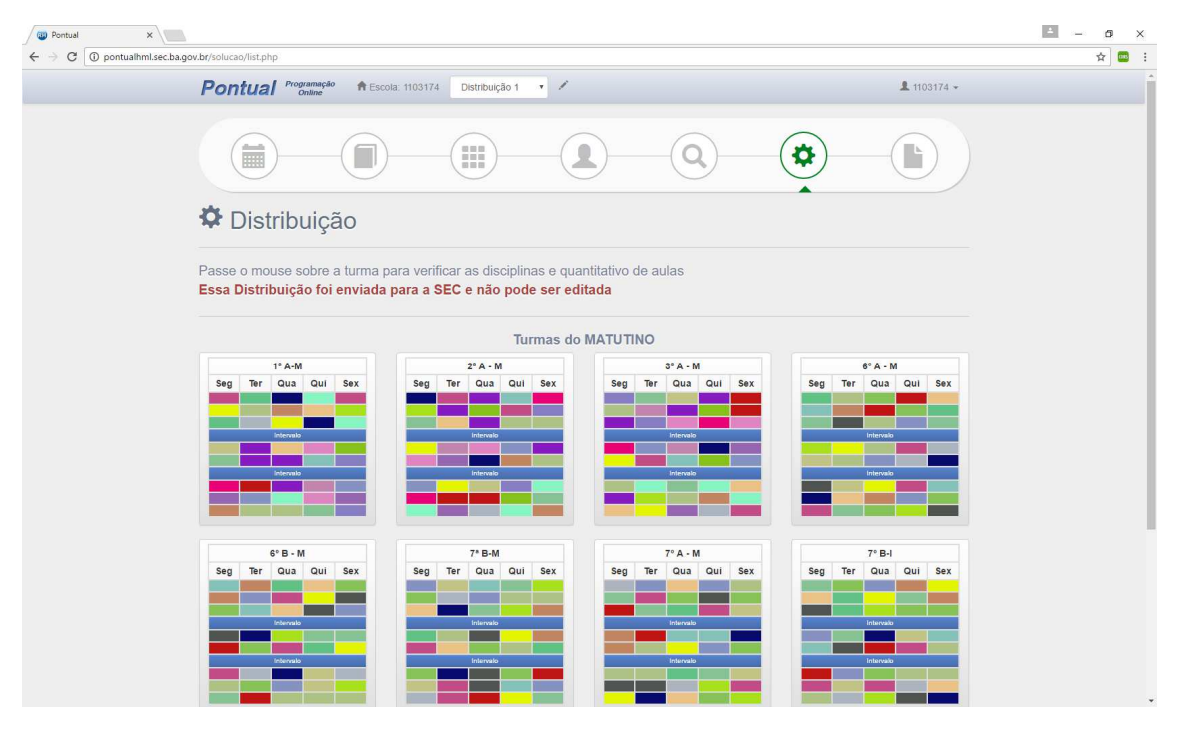

*Figura 32- Tela pós-envio da programação* 

| $\times$<br><b>QU</b> Pontual<br>C<br>1 pontualhml.sec.ba.gov.br/solucao/list.php |                                                                                                    | $\Delta$<br>o<br>$\times$<br>陶台<br><b>City</b><br>$\mathcal{L}_{\mathcal{L}}$<br>KO. |
|-----------------------------------------------------------------------------------|----------------------------------------------------------------------------------------------------|--------------------------------------------------------------------------------------|
| <b>Pontual</b> <i>Programação</i><br><b>音</b> Escola: 11                          | <b>MATUTINO - 1ª A-M</b><br>$\boldsymbol{\varkappa}$<br><b>鱼</b> 1103174 -                                                                                                    |                                                                                      |
| shoots.<br>扁                                                                      | $13$ A-M<br>Seg<br>Ter<br>Qua<br>Qui<br>Sex<br>ARTE<br><b>EDUC</b><br>LING.<br>$7:00 - 7:50$<br><b>GEOG</b><br><b>GEOG</b><br>tо<br>MATE<br><b>EDUC</b><br><b>EDUC</b><br><b>LING</b><br>EDUC<br>$7:50 - 8:40$                                                           |                                                                                      |
| Distribuição                                                                      | ARTE<br><b>EDUC</b><br>LING<br>LETR<br><b>LING</b><br>$8:40 - 9:30$<br>Intervalo<br>$9:30 - 10:00$<br>FISI<br>SOCI<br>$10:00 - 10:50$<br>EDUC<br>EDUC                                                                                                    |                                                                                      |
| Passe o mouse sobre a turma para<br>Essa Distribuição foi enviada para            | EDUC<br>LETR<br><b>BIOL</b><br>$10:50 - 11:40$<br>ORTE<br>$11:40 - 13:10$<br>Intervalo                                                                                                    |                                                                                      |
| $1° A-M$                                                                          | <b>HIST</b><br>LING:<br>COMP<br>$13:10 - 14:00$<br>ひま<br>HIST<br>QUIM<br><b>LING</b><br>FISI<br>$14:00 - 14:50$<br>QUIM<br>MATE<br>MATE<br>EDUC<br>BIOL<br>$14:50 - 15:40$<br>EDUC<br>$6^\circ A - M$                                                                    |                                                                                      |
| Qua<br>Qui<br>Ter<br>Sex<br>Seg<br>Intervalo                                      | Qua Qui<br>ALESSANDRA LAUR V<br>Ter<br><b>Sex</b><br><b>ARTE 2/2</b><br>Seg<br>ARTE<br><b>BIOL 2/2</b><br>JANAINA DIAS SAN V<br><b>BIOLOGIA</b><br>COMPONENTE CURRICULAR DE UMA<br>ANA PAULA DO NAS ▼   ■<br>COMP 1/1<br>DAS AREAS DO CONHECIMENTO<br>Intervalo          |                                                                                      |
| г<br>Intervalo                                                                    | EDUC 1/1<br>JOAO RICARDO BO ▼ 图<br>EDUCAÇÃO CIENTÍFICA<br>$EDUC$ $2/2$<br>单<br>EDUCAÇÃO DESPORTIVA<br>CIRIA TEIXEIRA DE W<br>Intervalo<br>EDUC $2/2$<br>ANA PAULA DO NAS V  <br>EDUCAÇÃO E CIDADANIA                                                                     |                                                                                      |
| $6^{\circ}B - M$                                                                  | 圖<br>EDUC $1/1$<br>THAIS LOBAD DE S Y<br>EDUCAÇÃO E TECNOLOGIAS DIGITAIS<br>$EDUC$ $2/2$<br>画<br>EDUCAÇÃO EM DIREITOS HUMANOS<br>MARCIA HINAIN DA T<br>$7^\circ$ B-I<br><b>EDUC 2/2</b><br>CIRIA TEIXEIRA DE V  <br>EDUCAÇÃO FÍSICA                                      |                                                                                      |
| Ter<br>Qua Qui<br>Sex<br>Seg<br>Intervalo                                         | Ter<br>Qua<br>Qui Sex<br>Seg<br>NALON OLIVEIRA D *  <br><b>FILOSOFIA</b><br>打つ すれ<br>FIS1 2/2<br>MARIA JANE RIBEIR T<br>FÍSICA<br>GEOG 2/2<br>CRISTIANNE MEDEI T<br>GEOGRAFIA<br>Intervalo                                                                               |                                                                                      |
| Internalo                                                                         | 量<br><b>HIST 2/2</b><br>MARIA MADALENA ( T<br>HISTÓRIA<br>Intervalo<br>昌<br>LETR 1/1<br>LETRAMENTO LINGUÍSTICO<br>THAIS LOBAD DE S .<br>LETR 1/1<br>EDIVALVA ALELUIA I T<br>量<br>LETRAMENTO MATEMÁTICO<br>LING 1/1<br>Ħ<br>MONICA VITORIA LI Y<br>I INSUAGENS ARTISTICAS |                                                                                      |

*Figura 33 - Tela pós-envio, com o detalhe da turma.*

## Lista de Distribuições

#### Lista de Distribuição (Resumido)

Esse item fica disponível em diversas telas do sistema e através dele é possível ter acesso às distribuições já geradas pela escola, podendo-se alternar ente elas.

Obs.: Alterar entre as distribuições, implica na possível mudança de valores nos dados que são exibidos nos seguintes módulos: Professor e Disponibilidade, Análise dos Dados Cadastrados, Distribuição e Relatórios.

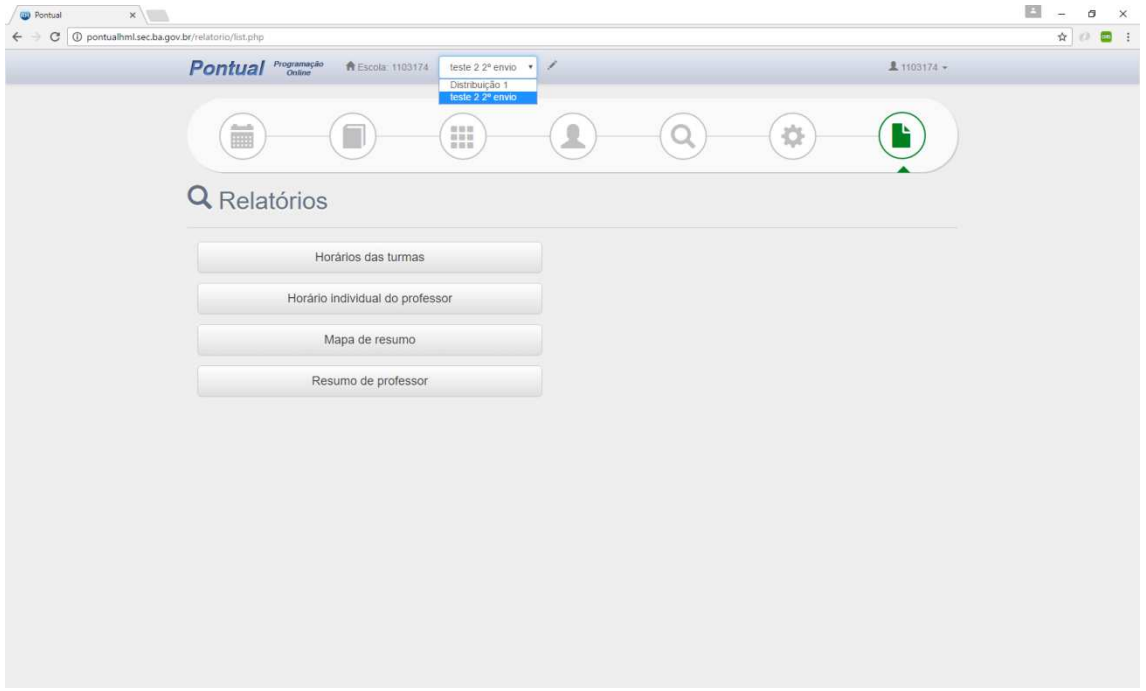

*Figura 34 – Listagem de distribuições da escola (resumido)* 

#### Lista de Distribuição (Detalhada)

É possível acessar essa tela clicando no lápis ao lado da caixa de seleção apresentada na tela anterior. Através da tela de listagem de distribuição detalhada é possivel executar as seguintes ações:

- Criar uma nova distribuição. Com as configurações de professor vazias
- Renomear uma distribuição. Ao clicar no nome o sistema solicitará um novo nome para a distribuição
- Selecionar a distribuição desejada para visualização dos dados
- Copiar a distribuição. Gerar uma nova distribuição como cópia para modificações, mantendo a antiga como orginal.
- Apagar Aulas. Voltando para um status anterior para alteração de alguma configuração e execução de um novo processamento.

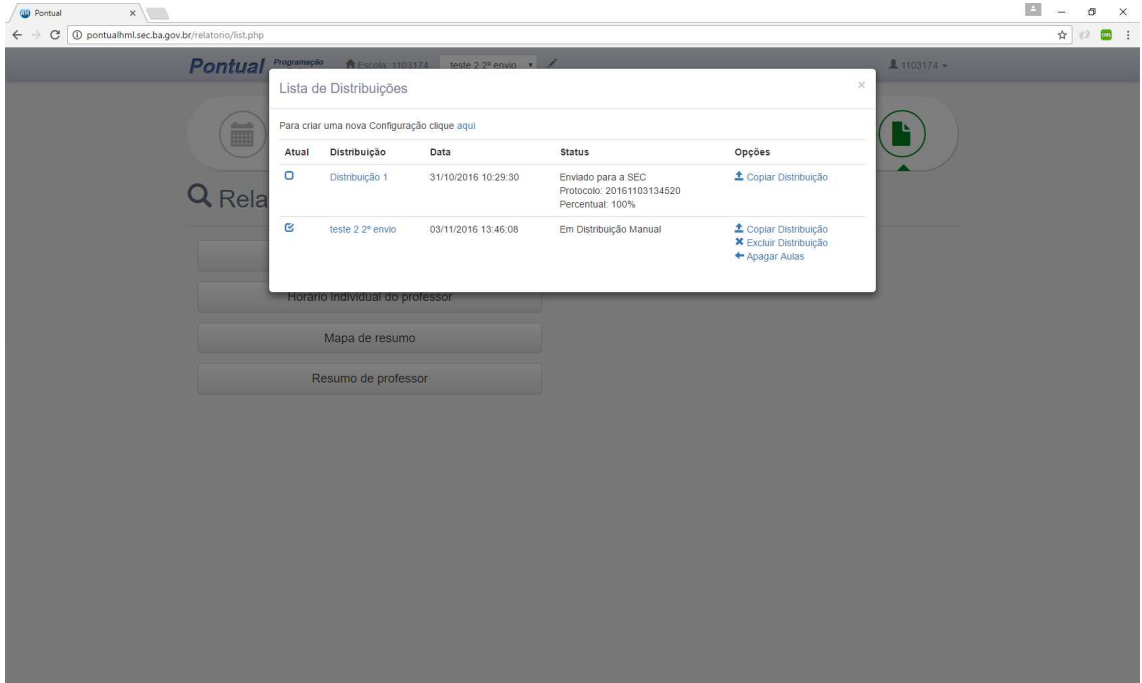

*Figura 35 - Listagem de distribuições da escola (detalhado)* 

## Relatórios

Através do menu relatórios a escola tem a possibilidade de extrair 4 relatórios do sistema.

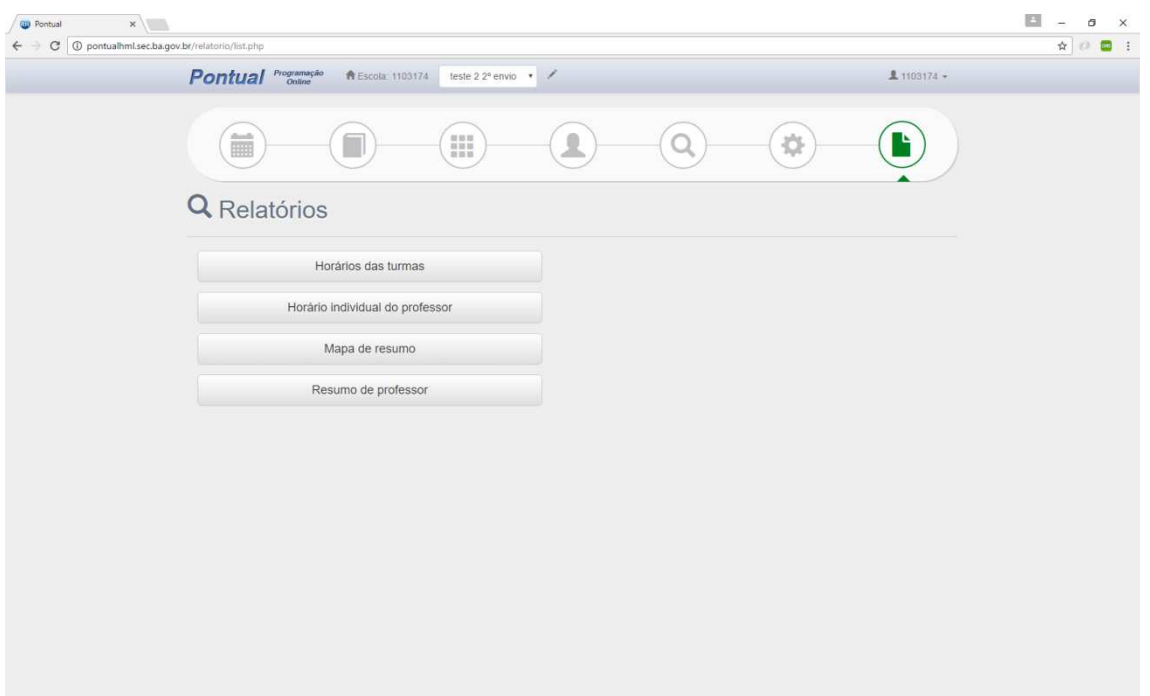

*Figura 36 - Tela de listagem dos relatórios disponíveis* 

#### Relatório de Horários das Turmas

Esse relatório apresenta as informações dos professores e suas respectivas disciplinas alocadas para cada turma.

Obs.: É possível emitir esse relatório para todas as turmas ou selecionando apenas uma turma em específico

| POntual - Sistema de Distribuição de Carga Horária - Google Chrome |                                                                             |                                                                       |                                                             |                                                                      |                                                                   |                                                                | - | $\Box$ |
|--------------------------------------------------------------------|-----------------------------------------------------------------------------|-----------------------------------------------------------------------|-------------------------------------------------------------|----------------------------------------------------------------------|-------------------------------------------------------------------|----------------------------------------------------------------|---|--------|
|                                                                    | 4) pontualhml.sec.ba.gov.br/relatorio/rel_turma.php?id_professor=&id_turma= |                                                                       |                                                             |                                                                      |                                                                   |                                                                |   |        |
|                                                                    | Pontual                                                                     | Programação<br><b>Online</b>                                          |                                                             |                                                                      |                                                                   | Governo do<br>Estado da Bahia<br>called Fibroid                |   |        |
|                                                                    |                                                                             |                                                                       | COLEGIO ESTADUAL FREDERICO COSTA<br>Horários das Turmas     |                                                                      |                                                                   |                                                                |   |        |
|                                                                    |                                                                             | Turma: 1 <sup>2</sup> A-M                                             |                                                             |                                                                      | Turno: MATUTINO                                                   |                                                                |   |        |
|                                                                    |                                                                             | Segunda                                                               | Terça                                                       | Quarta                                                               | Quinta                                                            | Sexta                                                          |   |        |
|                                                                    | $7:00 - 7:50$                                                               | CRISTIANNE MEDEIROS DA SILVA<br>GEOG                                  | ALESSANDRA LAURA PINTO<br>MAGALHAES<br>ARTE                 | CIRIA TEIXEIRA DE CASTRO<br><b>CUNHA</b><br><b>EDUC</b>              | NALON OLIVEIRA DE SOUZA<br><b>LING</b>                            | CRISTIANNE MEDEIROS DA SILVA<br>GEOG                           |   |        |
|                                                                    | $7:50 - 8:40$                                                               | JOELICE DA CONCEICAO<br><b>NOGUEIRA</b><br><b>LING</b>                | EDNALVA ALELUIA DE SANTANA<br><b>MATE</b>                   | CIRIA TEIXEIRA DE CASTRO<br>CUNHA<br><b>EDUC</b>                     | MARCIA HINAIN DA SILVA<br>EDUC                                    | THAIS LOBAO DE SOUZA COSTA<br>EDUC.                            |   |        |
|                                                                    | $8:40 - 9:30$                                                               | ALESSANDRA LAURA PINTO<br><b>MAGALHAES</b><br>ARTE                    | THAIS LOBAO DE SOUZA COSTA<br><b>LETR</b>                   | JOELICE DA CONCEICAO<br><b>NOGUEIRA</b><br>LING.                     | CIRIA TEIXEIRA DE CASTRO<br>CUNHA<br>EDUC.                        | NALON OLIVEIRA DE SOUZA<br>LING.                               |   |        |
|                                                                    | $9:30 - 10:00$                                                              |                                                                       |                                                             | Intervalo                                                            |                                                                   |                                                                |   |        |
|                                                                    | $10:00 - 10:50$                                                             | JOAO RICARDO BORGES DOS<br>SANTOS<br>EDUC.<br>ANA PAULA DO NASCIMENTO | JANAINA DIAS SANTANA<br>ORIE<br><b>JANAINA DIAS SANTANA</b> | MARCIA HINAIN DA SILVA<br><b>EDUC</b><br><b>JANAINA DIAS SANTANA</b> | MARIA JANE RIBEIRO DO VALLE<br>FISI<br>EDNALVA ALELUIA DE SANTANA | NALON OLIVEIRA DE SOUZA<br>SOCI<br><b>JANAINA DIAS SANTANA</b> |   |        |
|                                                                    | $10:50 - 11:40$                                                             | <b>EDUC</b>                                                           | ORIE                                                        | ORIE                                                                 | LETR                                                              | <b>BIOL</b>                                                    |   |        |
|                                                                    | 11:40 - 13:10                                                               |                                                                       |                                                             | Intervalo                                                            |                                                                   |                                                                |   |        |
|                                                                    | $13:10 - 14:00$                                                             | <b>NALON OLIVEIRA DE SOUZA</b><br><b>FILO</b>                         | <b>MONICA VITORIA LIMA</b><br><b>LING</b>                   | <b>JANAINA DIAS SANTANA</b><br>ORIE                                  | ANA PAULA DO NASCIMENTO<br>COMP                                   | MARIA MADALENA CERQUEIRA<br>SOUZA<br><b>HIST</b>               |   |        |
|                                                                    | $14:00 - 14:50$                                                             | MARIA JANE RIBEIRO DO VALLE<br>QUIM                                   | MARIA MADALENA CERQUEIRA<br>SOUZA<br><b>HIST</b>            | NALON OLIVEIRA DE SOUZA<br>LING                                      | MARIA JANE RIBEIRO DO VALLE<br><b>FISI</b>                        | MARIA JANE RIBEIRO DO VALLE<br>QUIM                            |   |        |
|                                                                    | $14:50 - 15:40$                                                             | CIRIA TEIXEIRA DE CASTRO<br><b>CUNHA</b><br><b>EDUC</b>               | EDNALVA ALELUIA DE SANTANA<br>MATE.                         | EDNALVA ALELUIA DE SANTANA<br><b>MATE</b>                            | ANA PAULA DO NASCIMENTO<br><b>EDUC</b>                            | <b>JANAINA DIAS SANTANA</b><br><b>BIOL</b>                     |   |        |
|                                                                    |                                                                             |                                                                       |                                                             |                                                                      |                                                                   |                                                                |   |        |
|                                                                    |                                                                             | Turma: 2 <sup>3</sup> A - M                                           |                                                             |                                                                      | <b>Turno: MATUTINO</b>                                            |                                                                |   |        |
|                                                                    | $7:00 - 7:50$                                                               | Segunda<br>CIRIA TEIXEIRA DE CASTRO<br><b>CUNHA</b><br><b>EDUC</b>    | Terça<br><b>CRISTIANNE MEDEIROS DA SILVA</b><br><b>GEOG</b> | Quarta<br><b>JANAINA DIAS SANTANA</b><br>ORIE                        | Quinta<br>EDNALVA ALELUIA DE SANTANA<br>LETR                      | Sexta<br>NALON OLIVEIRA DE SOUZA<br><b>FILO</b>                |   |        |
|                                                                    | $7:50 - 8:40$                                                               | THAIS LOBAO DE SOUZA COSTA<br><b>EDUC</b>                             | <b>JANAINA DIAS SANTANA</b><br>ORIE                         | NALON OLIVEIRA DE SOUZA<br>SOCI                                      | CRISTIANNE MEDEIROS DA SILVA<br><b>GEOG</b>                       | JANAINA DIAS SANTANA<br><b>BIOL</b>                            |   |        |
|                                                                    | $8:40 - 9:30$<br>$9:30 - 10:00$                                             | ANA PAULA DO NASCIMENTO<br><b>EDUC</b>                                | <b>MARCIA HINAIN DA SILVA</b><br><b>EDUC</b>                | <b>JANAINA DIAS SANTANA</b><br>ORIE                                  | EDNALVA ALELUIA DE SANTANA<br><b>MATE</b>                         | EDNALVA ALELUIA DE SANTANA<br><b>MATE</b>                      |   |        |
|                                                                    |                                                                             |                                                                       |                                                             | Intervalo                                                            |                                                                   |                                                                |   |        |
|                                                                    | $10:00 - 10:50$                                                             | JOELICE DA CONCEICAO<br><b>NOGUEIRA</b><br><b>LING</b>                | ANA PAULA DO NASCIMENTO<br>COMP                             | MARIA JANE RIBEIRO DO VALLE<br><b>FISI</b>                           | MARIA MADALENA CERQUEIRA<br>SOUZA<br><b>HIST</b>                  | JANAINA DIAS SANTANA<br><b>ORIE</b>                            |   |        |
|                                                                    | $10:50 - 11:40$                                                             | MARIA JANE RIBEIRO DO VALLE<br><b>FISI</b>                            | MARIA JANE RIBEIRO DO VALLE<br>QUIM                         | <b>CIRIA TEIXEIRA DE CASTRO</b><br><b>CUNHA</b><br><b>EDUC</b>       | <b>CIRIA TEIXEIRA DE CASTRO</b><br><b>CUNHA</b><br>EDUC           | EDNALVA ALELUIA DE SANTANA<br><b>MATE</b>                      |   |        |
|                                                                    | $11:40 = 13:10$                                                             |                                                                       |                                                             | Intervals                                                            |                                                                   |                                                                |   |        |

*Figura 37 - Relatório de Horários das Turmas* 

#### Relatório de Horários dos Professores

Esse relatório apresenta as informações das turmas e disciplinas alocadas para cada professor.

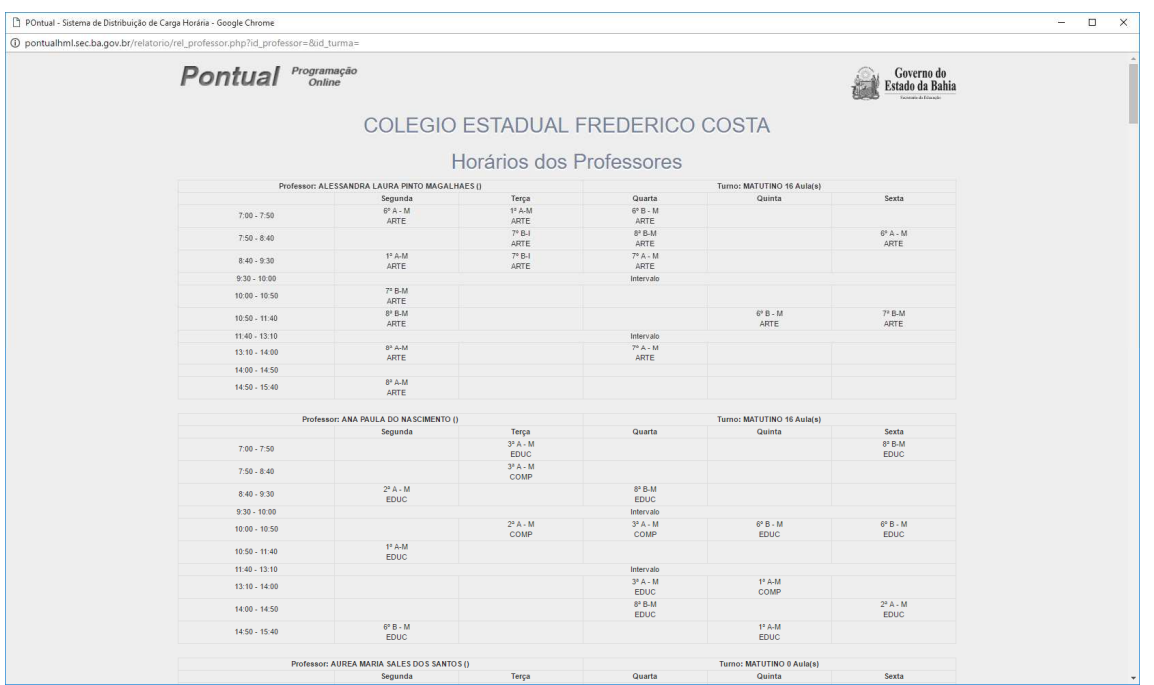

Obs.: É possível emitir esse relatório para todos os professores ou selecionando apenas um professor em específico;

*Figura 38- Relatório de Horários dos Professores* 

#### Relatório Mapa Resumo

Esse relatório apresenta de uma forma mais analítica como está a distribuição dos professores nas turmas para uma visão mais ampla.

| POntual - Sistema de Distribuição de Carga Horária - Google Chrome           |               |                                                                            |                                                                                  |                                                                                  |                                                                                 |                                                                                   |                                                                            |                                                                                        |                                                                            |                                                                            |                                                                                 |                              | $\overline{\phantom{0}}$ | $\times$<br>$\Box$ |
|------------------------------------------------------------------------------|---------------|----------------------------------------------------------------------------|----------------------------------------------------------------------------------|----------------------------------------------------------------------------------|---------------------------------------------------------------------------------|-----------------------------------------------------------------------------------|----------------------------------------------------------------------------|----------------------------------------------------------------------------------------|----------------------------------------------------------------------------|----------------------------------------------------------------------------|---------------------------------------------------------------------------------|------------------------------|--------------------------|--------------------|
| 4) pontualhml.sec.ba.gov.br/relatorio/rel_resumo.php?id_professor=&id_turma= |               |                                                                            |                                                                                  |                                                                                  |                                                                                 |                                                                                   |                                                                            |                                                                                        |                                                                            |                                                                            |                                                                                 |                              |                          | Bg                 |
|                                                                              |               | Pontual                                                                    | Programação<br><b>Online</b>                                                     |                                                                                  |                                                                                 |                                                                                   | COLEGIO ESTADUAL EREDERICO COSTA                                           |                                                                                        |                                                                            |                                                                            | Gove<br><b>Estado</b>                                                           | Deseja traduzir esta página? | Opções<br>Traduzir       | $\bullet$<br>Não   |
|                                                                              |               |                                                                            |                                                                                  |                                                                                  |                                                                                 | Mapa de Resumo                                                                    |                                                                            |                                                                                        |                                                                            |                                                                            |                                                                                 |                              |                          |                    |
|                                                                              |               |                                                                            |                                                                                  |                                                                                  |                                                                                 | Turno: MATUTINO                                                                   |                                                                            |                                                                                        |                                                                            |                                                                            |                                                                                 |                              |                          |                    |
|                                                                              | <b>TURMAS</b> | $1^a$ A-M                                                                  | $2^3 A - M$                                                                      | $3^3A - M$                                                                       | $6^{\circ}$ A - M                                                               | $6^{\circ}B - M$                                                                  | $73$ B-M                                                                   | $T^*A - M$                                                                             | $7°B-1$                                                                    | $8^{\circ}$ A-M                                                            | $8^{\circ}$ B-M                                                                 |                              |                          |                    |
|                                                                              |               | CRISTIANNE<br><b>MEDEIROS DA</b><br><b>SILVA</b><br>GEOG                   | CIRIA TEIXEIRA DE<br>CASTRO CUNHA<br>EDUC                                        | <b>JANAINA DIAS</b><br>SANTANA<br>BIOL                                           | ALESSANDRA<br>LAURA PINTO<br>MAGALHAES<br>ARTE                                  | DE SANTANA<br>LETR                                                                | EDNALVA ALELUIA MARIA MADALENA<br>CERQUEIRA<br>SOUZA<br>HIST               | <b>ROSEMEIRE</b><br>CAETANO DA SILVA<br>SANTOS<br>LETR                                 | CATARINA<br>CERQUEIRA DE<br><b>FREITAS SANTOS</b><br>EDUC                  | THAIS LOBAO DE<br>SOUZA COSTA<br><b>EDUC</b>                               | <b>IRACEMA DE</b><br><b>OLIVEIRA REIS</b><br><b>BOTELHO</b><br>LING             |                              |                          |                    |
|                                                                              |               | JOELICE DA<br>CONCEICAO<br><b>NOGUEIRA</b><br><b>LING</b>                  | THAIS LOBAO DE<br>SOUZA COSTA<br>EDUC                                            | <b>GLAUBER COSTA</b><br><b>SANTANA</b><br>MATE                                   | DE SANTANA<br>LETR                                                              | EDNALVA ALELUIA CRISTIANE TELLES<br>ARAUJO TAUBERT<br>LIBORIO<br>EDUC             | <b>IRACEMA DE</b><br>OLIVEIRA REIS<br>BOTELHO<br>LING                      | CATARINA<br>CERQUEIRA DE<br><b>FREITAS SANTOS</b><br><b>EDUC</b>                       | <b>SILVA</b><br>EDUC                                                       | MARCIA HINAIN DA CIRIA TEIXEIRA DE<br>CASTRO CUNHA<br><b>EDUC</b>          | MARIA MADALENA<br>CERQUEIRA<br>SOUZA<br><b>HIST</b>                             |                              |                          |                    |
|                                                                              |               | ALESSANDRA<br><b>LAURA PINTO</b><br>MAGALHAES<br>ARTE                      | ANA PAULA DO<br>NASCIMENTO<br>EDUC                                               | <b>JANAINA DIAS</b><br><b>SANTANA</b><br>ORIE                                    | CATARINA<br>CERQUEIRA DE<br><b>FREITAS SANTOS</b><br><b>EDUC</b>                | <b>IRACEMA DE</b><br><b>OLIVEIRA REIS</b><br><b>BOTELHO</b><br><b>LING</b>        | MARCIA HINAIN DA<br>SILVA<br>EDUC                                          | MONICA VITORIA<br>LIMA<br>LING                                                         | SANDRA<br>SACRAMENTO<br>SANTOS<br>GUIMARAES<br>CIEN                        | <b>GLAUBER COSTA</b><br>SANTANA<br>MATE                                    | MARIA MADALENA<br>CERQUEIRA<br>SOUZA<br><b>HIST</b>                             |                              |                          |                    |
|                                                                              |               |                                                                            |                                                                                  |                                                                                  |                                                                                 |                                                                                   | Intervalo                                                                  |                                                                                        |                                                                            |                                                                            |                                                                                 |                              |                          |                    |
|                                                                              |               | <b>JOAO RICARDO</b><br><b>BORGES DOS</b><br><b>SANTOS</b><br><b>EDUC</b>   | <b>JOELICE DA</b><br>CONCEICAO<br><b>NOGUEIRA</b><br><b>LING</b>                 | <b>NALON OLIVEIRA</b><br>DE SOUZA<br><b>FILO</b>                                 | <b>THAIS LOBAO DE</b><br>SOUZA COSTA<br><b>EDUC</b>                             | <b>SANDRA</b><br>SACRAMENTO<br><b>SANTOS</b><br><b>GUIMARAES</b><br>CIEN          | <b>ALESSANDRA</b><br><b>LAURA PINTO</b><br><b>MAGALHAES</b><br>ARTE        | CIRIA TEIXEIRA DE MARIA MADALENA<br><b>CASTRO CUNHA</b><br><b>EDUC</b>                 | <b>CERQUEIRA</b><br>SOUZA<br><b>HIST</b>                                   | <b>IRACEMA DE</b><br><b>OLIVEIRA REIS</b><br><b>BOTELHO</b><br><b>LING</b> | <b>MARCIA HINAIN DA</b><br><b>SILVA</b><br><b>EDUC</b>                          |                              |                          |                    |
|                                                                              | Seg           | ANA PAULA DO<br><b>NASCIMENTO</b><br><b>EDUC</b>                           | <b>MARIA JANE</b><br>RIBEIRO DO<br>VALLE<br><b>FISI</b>                          | <b>JOELICE DA</b><br>CONCEICAO<br><b>NOGUEIRA</b><br><b>LING</b>                 | <b>JOAO RICARDO</b><br><b>BORGES DOS</b><br><b>SANTOS</b><br><b>EDUC</b>        | <b>MONICA VITORIA</b><br><b>LIMA</b><br><b>LING</b>                               | <b>CRISTIANNE</b><br><b>MEDEIROS DA</b><br><b>SILVA</b><br>GEOG            | <b>CASTRO CUNHA</b><br><b>EDUC</b>                                                     | CIRIA TEIXEIRA DE EDNALVA ALELUIA<br><b>DE SANTANA</b><br>LETR             | <b>MARIA MADALENA</b><br><b>CERQUEIRA</b><br>SOUZA<br><b>HIST</b>          | ALESSANDRA<br><b>LAURA PINTO</b><br><b>MAGALHAES</b><br><b>ARTE</b>             |                              |                          |                    |
|                                                                              |               |                                                                            |                                                                                  |                                                                                  |                                                                                 |                                                                                   | Intervalo                                                                  |                                                                                        |                                                                            |                                                                            |                                                                                 |                              |                          |                    |
|                                                                              |               | DE SOUZA<br><b>FILO</b>                                                    | NALON OLIVEIRA MARIA MADALENA GLAUBER COSTA<br>CERQUEIRA<br>SOUZA<br><b>HIST</b> | SANTANA<br><b>MATE</b>                                                           | <b>SANDRA</b><br>SACRAMENTO<br><b>SANTOS</b><br><b>GUIMARAES</b><br><b>CIEN</b> | CRISTIANNE<br><b>MEDEIROS DA</b><br><b>SILVA</b><br><b>GEOG</b>                   | <b>IRACEMA DE</b><br><b>OLIVEIRA REIS</b><br><b>BOTELHO</b><br><b>LING</b> | EDNALVA ALELUIA<br>DE SANTANA<br><b>MATE</b>                                           | <b>MONICA VITORIA</b><br>LIMA<br><b>LING</b>                               | ALESSANDRA<br><b>LAURA PINTO</b><br><b>MAGALHAES</b><br><b>ARTE</b>        | <b>THAIS LOBAO DE</b><br><b>SOUZA COSTA</b><br><b>EDUC</b>                      |                              |                          |                    |
|                                                                              |               | MARIA JANE<br><b>RIBEIRO DO</b><br>VALLE<br>QUIM                           | <b>NALON OLIVEIRA</b><br><b>DE SOUZA</b><br><b>FILO</b>                          | <b>JANAINA DIAS</b><br><b>SANTANA</b><br>ORIE                                    | <b>CIRIA TEIXEIRA DE</b><br><b>CASTRO CUNHA</b><br><b>EDUC</b>                  | <b>GLAUBER COSTA</b><br><b>SANTANA</b><br><b>MATE</b>                             | <b>JOAO RICARDO</b><br><b>BORGES DOS</b><br><b>SANTOS</b><br><b>EDUC</b>   | <b>SANDRA</b><br><b>SACRAMENTO</b><br><b>SANTOS</b><br><b>GUIMARAES</b><br><b>CIEN</b> | CRISTIANNE<br><b>MEDEIROS DA</b><br><b>SILVA</b><br><b>GEOG</b>            | EDNALVA ALELUIA<br><b>DE SANTANA</b><br>LETR                               | <b>THAIS LOBAO DE</b><br>SOUZA COSTA<br><b>EDUC</b>                             |                              |                          |                    |
|                                                                              |               | <b>CASTRO CUNHA</b><br><b>EDUC</b>                                         | <b>DE SOUZA</b><br><b>LING</b>                                                   | CIRIA TEIXEIRA DE NALON OLIVEIRA MARCIA HINAIN DA<br><b>SILVA</b><br><b>EDUC</b> | <b>CRISTIANNE</b><br><b>MEDEIROS DA</b><br><b>SILVA</b><br><b>GEOG</b>          | ANA PAULA DO<br><b>NASCIMENTO</b><br><b>EDUC</b>                                  | <b>ROSEMEIRE</b><br>CAETANO DA SILVA<br><b>SANTOS</b><br>LETR              | <b>ROSIDALVA</b><br>EVANGELINA DE<br>CERQUEIRA<br>LING                                 | <b>GLAUBER COSTA</b><br><b>SANTANA</b><br><b>MATE</b>                      | <b>ALESSANDRA</b><br><b>LAURA PINTO</b><br><b>MAGALHAES</b><br>ARTE        | <b>SANDRA</b><br><b>SACRAMENTO</b><br><b>SANTOS</b><br><b>GUIMARAES</b><br>CIEN |                              |                          |                    |
|                                                                              |               | <b>ALESSANDRA</b><br><b>LAURA PINTO</b><br><b>MAGALHAES</b><br><b>ARTE</b> | CRISTIANNE<br><b>MEDEIROS DA</b><br><b>SILVA</b><br><b>GEOG</b>                  | ANA PAULA DO<br><b>NASCIMENTO</b><br><b>EDUC</b>                                 | <b>GLAUBER COSTA</b><br><b>SANTANA</b><br><b>MATE</b>                           | <b>CRISTIANE TELLES</b><br><b>ARAUJO TAUBERT</b><br><b>LIBORIO</b><br><b>EDUC</b> | <b>JOAO RICARDO</b><br><b>BORGES DOS</b><br><b>SANTOS</b><br><b>EDUC</b>   | <b>MARIA MADALENA</b><br>CERQUEIRA<br>SOUZA<br><b>HIST</b>                             | <b>IRACEMA DE</b><br><b>OLIVEIRA REIS</b><br><b>BOTELHO</b><br><b>LING</b> | EDNALVA ALELUIA<br><b>DE SANTANA</b><br>LETR                               | <b>MONICA VITORIA</b><br><b>LIMA</b><br>LING                                    |                              |                          |                    |
|                                                                              |               | EDNALVA ALELUIA                                                            | <b>JANAINA DIAS</b>                                                              | ANA PAULA DO                                                                     | CIRIA TEIXEIRA DE MARIA MADALENA                                                |                                                                                   | <b>ROSEMEIRE</b>                                                           | CRISTIANNE                                                                             | <b>ALESSANDRA</b>                                                          | <b>MARCIA HINAIN DA</b>                                                    | <b>IRACEMA DE</b>                                                               |                              |                          |                    |

*Figura 39 - Relatório Mapa Resumo* 

## Relatório Resumo de Professor

Esse relatório apresenta de uma forma mais compacta como está a distribuição de quantitativo de aulas dos professores na escola.

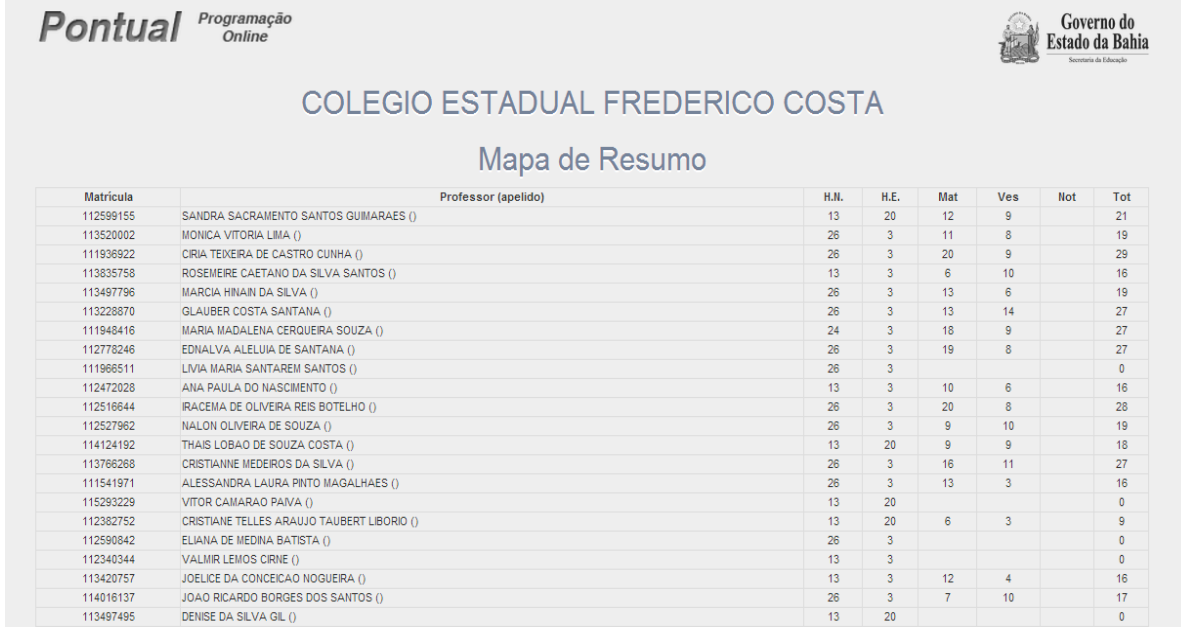

*Figura 40 - Relatório Resumo de Professor*